# TNeoKernel v1.02

Generated by Doxygen 1.8.8

Tue Oct 14 2014 18:35:55

# **Contents**

| 1 | TNe   | oKernel   | overview                                                                                                    | 1  |
|---|-------|-----------|----------------------------------------------------------------------------------------------------|----|
| 2 | Fore  | word      |                                                                                                    | 3  |
| 3 | Quic  | k guide   |                                                                                                    | 5  |
|   | 3.1   | Time ti   | cks                                                                                                    | 5  |
|   | 3.2   | Startin   | g the kernel                                                                                                    | 5  |
|   | 3.3   | Round     | -robin scheduling                                                                                                    | 10 |
| 4 | Buile | ding the  | e project                                                                                                    | 11 |
|   | 4.1   | Config    | uration file                                                                                                    | 11 |
|   | 4.2   | PIC32     | port: MPLABX project                                                                                                    | 11 |
| 5 | PIC   | 32 detail | is a second of the second of the second of t | 13 |
|   | 5.1   | Contex    | ct switch                                                                                                    | 13 |
|   | 5.2   | Interru   | pts                                                                                                    | 13 |
|   | 5.3   | Interru   | pt stack                                                                                                    | 14 |
| 6 | Why   | reimple   | ement TNKernel                                                                                                    | 15 |
|   | 6.1   | Essent    | ial problems of TNKernel                                                                                                    | 15 |
|   | 6.2   | Examp     | oles of poor implementation                                                                                                    | 15 |
|   |       | 6.2.1     | One entry point, one exit point                                                                                                    | 15 |
|   |       | 6.2.2     | Don't repeat yourself                                                                                                    | 16 |
|   |       | 6.2.3     | Macros that return from function                                                                                                    | 17 |
|   |       | 6.2.4     | Code for doubly-linked lists                                                                                                    | 17 |
|   | 6.3   | Bugs o    | of TNKernel 2.7                                                                                                    | 18 |
| 7 | Diffe | erences   | from TNKernel API                                                                                                    | 19 |
|   | 7.1   | Incomp    | patible API changes                                                                                                    | 19 |
|   |       | 7.1.1     | System startup                                                                                                    | 19 |
|   |       | 7.1.2     | Task creation API                                                                                                    | 19 |
|   |       | 7.1.3     | Task wakeup count, activate count, suspend count                                                                                                    | 19 |
|   |       | 7.1.4     | Fixed memory pool: non-aligned address or block size                                                                                                    | 20 |
|   |       | 715       | Task service return values cleaned                                                                                                    | 20 |

iv CONTENTS

|    |        | 7.1.6    | Force task releasing from wait                                    | 21 |
|----|--------|----------|-------------------------------------------------------------------|----|
|    |        | 7.1.7    | Return code of tn_task_sleep()                                    | 21 |
|    |        | 7.1.8    | Events API is changed almost completely                           | 21 |
|    |        | 7.1.9    | Zero timeout given to system functions                            | 21 |
|    | 7.2    | New fea  | atures                                                            | 21 |
|    |        | 7.2.1    | Timers                                                            | 21 |
|    |        | 7.2.2    | Recursive mutexes                                                 | 22 |
|    |        | 7.2.3    | New system services added                                         | 22 |
|    | 7.3    | Compa    | utible API changes                                                | 22 |
|    |        | 7.3.1    | Macro MAKE_ALIG()                                                 | 22 |
|    |        | 7.3.2    | Convenience macros for stack arrays definition                    | 23 |
|    |        | 7.3.3    | Convenience macros for fixed memory block pool buffers definition | 23 |
|    |        | 7.3.4    | Things renamed                                                    | 23 |
|    |        | 7.3.5    | We should wait for semaphore, not acquire it                      | 23 |
|    | 7.4    | Change   | es that do not affect API directly                                | 23 |
|    |        | 7.4.1    | No timer task                                                     | 23 |
| 8  | Unit   | toete    |                                                                   | 25 |
| •  | 8.1    |          | sts are implemented                                               | 25 |
|    | 8.2    |          | it-tests                                                          | 27 |
|    | 0.2    | GOT GIT  |                                                                   |    |
| 9  | Plans  | S        |                                                                   | 29 |
|    | 9.1    | Event o  | connecting                                                        | 29 |
| 10 | Char   | ngelog   |                                                                   | 31 |
|    |        |          |                                                                   | 31 |
|    |        |          |                                                                   | 31 |
|    |        |          |                                                                   | 31 |
|    |        |          |                                                                   |    |
| 11 | Lege   | end      |                                                                   | 33 |
| 12 | Data   | Structu  | ure Index                                                         | 35 |
|    | 12.1   | Data St  | tructures                                                         | 35 |
|    |        |          |                                                                   |    |
| 13 | File I |          |                                                                   | 37 |
|    | 13.1   | File Lis | t                                                                 | 37 |
| 14 | Data   | Structu  | ure Documentation                                                 | 39 |
|    | 14.1   | TN_DC    | Queue Struct Reference                                            | 39 |
|    |        | 14.1.1   | Detailed Description                                              | 39 |
|    | 14.2   | TN_DC    | QueueTaskWait Struct Reference                                    | 39 |
|    |        | 14.2.1   | Detailed Description                                              | 39 |
|    | 14.3   | TN_EG    | GrpTaskWait Struct Reference                                      | 40 |
|    |        |          |                                                                   |    |

CONTENTS

|    |        | 14.3.1  | Detailed I  | Description   |              |           |        | <br> | <br> | <br> | <br>. 40 |
|----|--------|---------|-------------|---------------|--------------|-----------|--------|------|------|------|----------|
|    | 14.4   | TN_Ev   | entGrp Str  | uct Referen   | ce           |           |        | <br> | <br> | <br> | <br>. 40 |
|    |        | 14.4.1  | Detailed    | Description   |              |           |        | <br> | <br> | <br> | <br>. 40 |
|    | 14.5   | TN_FM   | lem Struct  | Reference     |              |           |        | <br> | <br> | <br> | <br>. 41 |
|    |        | 14.5.1  | Detailed I  | Description   |              |           |        | <br> | <br> | <br> | <br>. 41 |
|    |        | 14.5.2  | Field Doc   | umentation    |              |           |        | <br> | <br> | <br> | <br>. 41 |
|    |        |         | 14.5.2.1    | block_size    |              |           |        | <br> | <br> | <br> | <br>. 41 |
|    |        |         | 14.5.2.2    | start_addr    |              |           |        | <br> | <br> | <br> | <br>. 41 |
|    | 14.6   | TN_FM   | lemTaskW    | ait Struct R  | eference .   |           |        | <br> | <br> | <br> | <br>. 41 |
|    |        | 14.6.1  | Detailed !  | Description   |              |           |        | <br> | <br> | <br> | <br>. 41 |
|    | 14.7   | TN_Mu   | itex Struct | Reference     |              |           |        | <br> | <br> | <br> | <br>. 42 |
|    |        | 14.7.1  | Detailed !  | Description   |              |           |        | <br> | <br> | <br> | <br>. 42 |
|    | 14.8   | TN_Se   | m Struct F  | Reference     |              |           |        | <br> | <br> | <br> | <br>. 42 |
|    |        | 14.8.1  | Detailed !  | Description   |              |           |        | <br> | <br> | <br> | <br>. 42 |
|    | 14.9   | TN_Tas  | sk Struct F | Reference     |              |           |        | <br> | <br> | <br> | <br>. 43 |
|    |        | 14.9.1  | Detailed I  | Description   |              |           |        | <br> | <br> | <br> | <br>. 43 |
|    |        | 14.9.2  | Field Doo   | umentation    |              |           |        | <br> | <br> | <br> | <br>. 44 |
|    |        |         | 14.9.2.1    | task_stk      |              |           |        | <br> | <br> | <br> | <br>. 44 |
|    |        |         | 14.9.2.2    | deadlock_l    | ist          |           |        | <br> | <br> | <br> | <br>. 44 |
|    |        |         | 14.9.2.3    | subsys_wa     | ait          |           |        | <br> | <br> | <br> | <br>. 44 |
|    |        |         | 14.9.2.4    | priority_alr  | eady_upd     | ated .    |        | <br> | <br> | <br> | <br>. 45 |
|    |        |         | 14.9.2.5    | waited .      |              |           |        | <br> | <br> | <br> | <br>. 45 |
|    | 14.10  | OTN_Tin | ner Struct  | Reference     |              |           |        | <br> | <br> | <br> | <br>. 45 |
|    |        | 14.10.1 | Detailed I  | Description   |              |           |        | <br> | <br> | <br> | <br>. 45 |
| 15 | File I | Docume  | entation    |               |              |           |        |      |      |      | 47       |
|    |        |         |             | arch_exam     | ole h File F | Reference | a<br>a |      |      |      |          |
|    |        |         |             | Description   |              |           |        |      |      |      |          |
|    |        |         |             | efinition Doc |              |           |        |      |      |      |          |
|    |        |         |             | _TN_FFS       |              |           |        |      |      |      |          |
|    |        |         |             | TN_FATA       |              |           |        |      |      |      |          |
|    |        |         |             | TN ARCH       |              |           |        |      |      |      |          |
|    |        |         |             | TN_ARCH       |              | _         |        |      |      |      |          |
|    |        |         |             | TN_PRIOF      |              |           |        |      |      |      |          |
|    |        |         | 15.1.2.6    | TN_INTSA      |              |           |        |      |      |      |          |
|    |        |         | 15.1.2.7    | TN_INTSA      | VE_DATA      | A_INT .   |        | <br> | <br> | <br> | <br>. 49 |
|    |        |         |             | TN_INT_D      |              |           |        |      |      |      |          |
|    |        |         |             | TN_INT_R      |              |           |        |      |      |      |          |
|    |        |         | 15.1.2.10   | TN_INT_I      | DIS_SAVE     |           |        | <br> | <br> | <br> | <br>. 50 |
|    |        |         | 15.1.2.11   | TN_INT_IF     | RESTORE      |           |        | <br> | <br> | <br> | <br>. 50 |
|    |        |         |             |               |              |           |        |      |      |      |          |

vi CONTENTS

| 15.1.3 Typedef Documentation                   | 50 |
|------------------------------------------------|----|
| 15.1.3.1 TN_UWord                              | 50 |
| 15.2 arch/pic32/tn_arch_pic32.h File Reference | 50 |
| 15.2.1 Detailed Description                    | 50 |
| 15.2.2 Macro Definition Documentation          | 51 |
| 15.2.2.1 tn_soft_isr                           | 51 |
| 15.2.2.2 tn_srs_isr                            | 51 |
| 15.3 arch/tn_arch.h File Reference             | 51 |
| 15.3.1 Detailed Description                    | 51 |
| 15.3.2 Function Documentation                  | 52 |
| 15.3.2.1 tn_arch_sr_save_int_dis               | 52 |
| 15.3.2.2 tn_arch_sr_restore                    | 52 |
| 15.3.2.3 _tn_arch_stack_top_get                | 52 |
| 15.3.2.4 _tn_arch_stack_init                   | 53 |
| 15.3.2.5 _tn_arch_context_switch               | 53 |
| 15.3.2.6 _tn_arch_context_switch_exit          | 53 |
| 15.3.2.7 _tn_arch_system_start                 | 54 |
| 15.4 core/tn_common.h File Reference           | 54 |
| 15.4.1 Detailed Description                    | 54 |
| 15.4.2 Macro Definition Documentation          | 55 |
| 15.4.2.1 TN_API_MAKE_ALIG_ARGTYPE              | 55 |
| 15.4.2.2 TN_API_MAKE_ALIG_ARGSIZE              | 55 |
| 15.4.2.3 TN_MAKE_ALIG_SIZE                     | 55 |
| 15.4.2.4 TN_MAKE_ALIG                          | 55 |
| 15.4.3 Typedef Documentation                   | 56 |
| 15.4.3.1 TN_Timeout                            | 56 |
| 15.4.4 Enumeration Type Documentation          | 56 |
| 15.4.4.1 TN_Objid                              | 56 |
| 15.4.4.2 TN_RCode                              | 57 |
| 15.5 core/tn_dqueue.h File Reference           | 58 |
| 15.5.1 Detailed Description                    | 58 |
| 15.5.2 Function Documentation                  | 58 |
| 15.5.2.1 tn_queue_create                       | 58 |
| 15.5.2.2 tn_queue_delete                       | 59 |
| 15.5.2.3 tn_queue_send                         | 59 |
| 15.5.2.4 tn_queue_send_polling                 | 60 |
| 15.5.2.5 tn_queue_isend_polling                | 60 |
| 15.5.2.6 tn_queue_receive                      | 60 |
| 15.5.2.7 tn_queue_receive_polling              | 60 |
| 15.5.2.8 tn_queue_ireceive_polling             | 61 |

CONTENTS vii

| 15.6  | core/tn_  | eventgrp.h File Reference          | 61 |
|-------|-----------|------------------------------------|----|
|       | 15.6.1    | Detailed Description               | 61 |
|       | 15.6.2    | Enumeration Type Documentation     | 62 |
|       |           | 15.6.2.1 TN_EGrpWaitMode           | 62 |
|       |           | 15.6.2.2 TN_EGrpOp                 | 62 |
|       | 15.6.3    | Function Documentation             | 62 |
|       |           | 15.6.3.1 tn_eventgrp_create        | 62 |
|       |           | 15.6.3.2 tn_eventgrp_delete        | 63 |
|       |           | 15.6.3.3 tn_eventgrp_wait          | 63 |
|       |           | 15.6.3.4 tn_eventgrp_wait_polling  | 64 |
|       |           | 15.6.3.5 tn_eventgrp_iwait_polling | 64 |
|       |           | 15.6.3.6 tn_eventgrp_modify        | 64 |
|       |           | 15.6.3.7 tn_eventgrp_imodify       | 64 |
| 15.7  | core/tn_  | fmem.h File Reference              | 64 |
|       | 15.7.1    | Detailed Description               | 64 |
|       | 15.7.2    | Macro Definition Documentation     | 65 |
|       |           | 15.7.2.1 TN_FMEM_BUF_DEF           | 65 |
|       | 15.7.3    | Function Documentation             | 66 |
|       |           | 15.7.3.1 tn_fmem_create            | 66 |
|       |           | 15.7.3.2 tn_fmem_delete            | 67 |
|       |           | 15.7.3.3 tn_fmem_get               | 67 |
|       |           | 15.7.3.4 tn_fmem_get_polling       | 67 |
|       |           | 15.7.3.5 tn_fmem_iget_polling      | 67 |
|       |           | 15.7.3.6 tn_fmem_release           | 86 |
|       |           | 15.7.3.7 tn_fmem_irelease          | 68 |
| 15.8  | core/tn_  | mutex.h File Reference             | 86 |
|       | 15.8.1    | Detailed Description               | 86 |
|       | 15.8.2    | Enumeration Type Documentation     | 69 |
|       |           | 15.8.2.1 TN_MutexProtocol          | 69 |
|       | 15.8.3    | Function Documentation             | 70 |
|       |           | 15.8.3.1 tn_mutex_create           | 70 |
|       |           | 15.8.3.2 tn_mutex_delete           | 70 |
|       |           | 15.8.3.3 tn_mutex_lock             | 70 |
|       |           | 15.8.3.4 tn_mutex_lock_polling     | 71 |
|       |           | 15.8.3.5 tn_mutex_unlock           | 71 |
| 15.9  | core/tn_  | oldsymbols.h File Reference        | 72 |
|       | 15.9.1    | Detailed Description               | 72 |
|       | 15.9.2    | Macro Definition Documentation     | 75 |
|       |           | 15.9.2.1 MAKE_ALIG                 | 75 |
| 15.10 | Ocore/tn_ | sem.h File Reference               | 75 |

viii CONTENTS

| 15.10.1 Detailed Description           | . 75 |
|----------------------------------------|------|
| 15.10.2 Function Documentation         | . 76 |
| 15.10.2.1 tn_sem_create                | . 76 |
| 15.10.2.2 tn_sem_delete                | . 76 |
| 15.10.2.3 tn_sem_signal                | . 76 |
| 15.10.2.4 tn_sem_isignal               | . 77 |
| 15.10.2.5 tn_sem_wait                  | . 77 |
| 15.10.2.6 tn_sem_wait_polling          | . 77 |
| 15.10.2.7 tn_sem_iwait_polling         | . 77 |
| 15.11core/tn_sys.h File Reference      | . 78 |
| 15.11.1 Detailed Description           | . 78 |
| 15.11.2 Typedef Documentation          | . 79 |
| 15.11.2.1 TN_CBUserTaskCreate          | . 79 |
| 15.11.2.2 TN_CBldle                    | . 79 |
| 15.11.2.3 TN_CBDeadlock                | . 80 |
| 15.11.3 Enumeration Type Documentation | . 80 |
| 15.11.3.1 TN_StateFlag                 | . 80 |
| 15.11.3.2 TN_Context                   | . 80 |
| 15.11.4 Function Documentation         | . 80 |
| 15.11.4.1 tn_sys_start                 | . 80 |
| 15.11.4.2 tn_tick_int_processing       | . 82 |
| 15.11.4.3 tn_sys_tslice_set            | . 82 |
| 15.11.4.4 tn_sys_time_get              | . 82 |
| 15.11.4.5 tn_callback_deadlock_set     | . 83 |
| 15.11.4.6 tn_sys_state_flags_get       | . 83 |
| 15.11.4.7 tn_sys_context_get           | . 83 |
| 15.11.4.8 tn_is_task_context           | . 83 |
| 15.11.4.9 tn_is_isr_context            | . 84 |
| 15.11.4.10tn_cur_task_get              | . 84 |
| 15.11.4.11tn_cur_task_body_get         | . 84 |
| 15.12core/tn_tasks.h File Reference    | . 84 |
| 15.12.1 Detailed Description           | . 84 |
| 15.12.2 Macro Definition Documentation | . 86 |
| 15.12.2.1 TN_TASK_STACK_DEF            | . 86 |
| 15.12.3 Enumeration Type Documentation | . 86 |
| 15.12.3.1 TN_TaskState                 | . 86 |
| 15.12.3.2 TN_WaitReason                | . 86 |
| 15.12.3.3 TN_TaskCreateOpt             | . 87 |
| 15.12.3.4 TN_TaskExitOpt               | . 87 |
| 15.12.4 Function Documentation         | . 88 |

CONTENTS

| 15.12.4.1 tn_task_create               | 88  |
|----------------------------------------|-----|
| 15.12.4.2 tn_task_suspend              | 89  |
| 15.12.4.3 tn_task_resume               | 89  |
| 15.12.4.4 tn_task_sleep                | 90  |
| 15.12.4.5 tn_task_wakeup               | 90  |
| 15.12.4.6 tn_task_iwakeup              | 90  |
| 15.12.4.7 tn_task_activate             | 91  |
| 15.12.4.8 tn_task_iactivate            | 91  |
| 15.12.4.9 tn_task_release_wait         | 91  |
| 15.12.4.10tn_task_irelease_wait        | 92  |
| 15.12.4.11tn_task_exit                 | 92  |
| 15.12.4.12in_task_terminate            | 92  |
| 15.12.4.13tn_task_delete               | 93  |
| 15.12.4.14tn_task_state_get            | 93  |
| 15.12.4.15tn_task_change_priority      | 93  |
| 15.13core/tn_timer.h File Reference    | 93  |
| 15.13.1 Detailed Description           | 94  |
| 15.13.2 Implementation of timers       | 94  |
| 15.13.3 Typedef Documentation          | 96  |
| 15.13.3.1 TN_TimerFunc                 | 96  |
| 15.13.4 Function Documentation         | 96  |
| 15.13.4.1 tn_timer_create              | 96  |
| 15.13.4.2 tn_timer_delete              | 97  |
| 15.13.4.3 tn_timer_start               | 97  |
| 15.13.4.4 tn_timer_cancel              | 97  |
| 15.13.4.5 tn_timer_set_func            | 98  |
| 15.13.4.6 tn_timer_is_active           | 98  |
| 15.13.4.7 tn_timer_time_left           | 98  |
| 15.14tn.h File Reference               | 99  |
| 15.14.1 Detailed Description           | 99  |
| 15.15tn_cfg_default.h File Reference   | 99  |
| 15.15.1 Detailed Description           | 99  |
| 15.15.2 Macro Definition Documentation | 100 |
| 15.15.2.1 TN_CHECK_PARAM               | 100 |
| 15.15.2.2 TN_DEBUG                     | 100 |
| 15.15.2.3 TN_OLD_TNKERNEL_NAMES        | 100 |
| 15.15.2.4 TN_MUTEX_DEADLOCK_DETECT     | 100 |
| 15.15.2.5 TN_TICK_LISTS_CNT            | 101 |
| 15.15.2.6 TN_API_MAKE_ALIG_ARG         | 101 |
|                                        |     |

CONTENTS

Index 102

# **TNeoKernel overview**

TNeoKernel is a compact and fast real-time kernel for the embedded 32/16 bits microprocessors. It performs a preemptive priority-based scheduling and a round-robin scheduling for the tasks with identical priority.

TNeoKernel was born as a thorough review and re-implementation of TNKernel 2.7. The new kernel has well-formed code, inherited bugs are fixed as well as new features being added, it is well documented and tested carefully with unit-tests.

Currently it is available for PIC32 only, but will probably be ported to other architectures. Tested on PIC32MX.

API is changed somewhat, so it's not 100% compatible with TNKernel, hence the new name: TNeoKernel.

TNeoKernel is hosted at bitbucket: http://bitbucket.org/dfrank/tneokernel

#### Related pages:

- Foreword
- · Quick guide
- · Building the project
- · PIC32 details
- · Why reimplement TNKernel
- Differences from TNKernel API
- · Unit tests
- Plans
- · Changelog
- Legend

#### API reference:

- · System services
- Tasks
- Mutexes
- Semaphores
- · Fixed-memory blocks pool
- Event groups
- · Data queues
- Timers

2 TNeoKernel overview

# **Foreword**

#### Foreword.

This project was initially a fork of PIC32 TNKernel port by Anders Montonen. I don't like several design decisions of original TNKernel, as well as **many** of the implementation details, but Anders wants to keep his port as close to original TNKernel as possible. So I decided to fork it and have fun implementing what I want.

The more I get into how TNKernel works, the less I like its code. It appears as a very hastily-written project: there is a lot of code duplication and a lot of inconsistency, all of this leads to bugs. More, TNKernel is not documented well enough and there are no unit tests for it, so I decided to reimplement it almost completely. Refer to the page Why reimplement TNKernel for details.

I decided not to care much about compatibility with original TNKernel API because I really don't like several API decisions, so, I actually had to choose new name for this project, in order to avoid confusion, hence "TNeoKernel". Refer to the Differences from TNKernel API page for details.

Together with almost totally re-writing TNKernel, I've implemented detailed unit tests for it, to make sure I didn't break anything, and of course I've found several bugs in original TNKernel 2.7: refer to the section Bugs of TN← Kernel 2.7. Unit tests are, or course, a "must-have" for the project like this; it's so strange bug original TNKernel seems untested.

Note that PIC32-dependent routines (such as context switch and so on) are originally implemented by Anders Montonen; I examined them in detail and changed several things which I believe should be implemented differently. Anders, great thanks for sharing your job.

Another existing PIC32 port, the one by Alex Borisov, also affected my project a bit. In fact, I used to use Alex's port for a long time, but it has several concepts that I don't like, so I had to move eventually. Nevertheless, Alex's port has several nice ideas and solutions, so I didn't hesitate to take what I like from his port. Alex, thank you too

And, of course, great thanks to the author of original TNKernel, Yuri Tiomkin. Although the implementation of TN← Kernel is far from perfect in my opinion, the ideas behind the implementation are generally really nice (that's why I decided to reimplement it instead of starting from scratch), and it was great entry point to the real-time kernels for me.

I would also like to thank my chiefs in the ORION company, Alexey Morozov and Alexey Gromov, for being flexible about my time.

Foreword

# Quick guide

This page contains quick guide on system startup and important implementation details.

### 3.1 Time ticks

For the purpose of calculating timeouts, the kernel uses a time tick timer. In TNeoKernel, this time tick timer must to be a some kind of hardware timer that produces interrupt for time ticks processing. Throughout this text, this timer is referred to as *system timer*. The period of this timer is determined by user (typically 1 ms, but user is free to set different value). In the ISR for this timer, it is only necessary to call the tn\_tick\_int\_processing () function:

```
//-- example for PIC32, hardware timer 5 interrupt:
tn_soft_isr(_TIMER_5_VECTOR)
{
   INTClearFlag(INT_T5);
   tn_tick_int_processing();
}
```

# 3.2 Starting the kernel

Quick guide on startup process

- You allocate arrays for idle task stack and interrupt stack, there is a convenience macro TN\_TASK\_STACK\_DEF() for that. It is good idea to consult the TN\_MIN\_STACK\_SIZE to determine stack sizes (see example below).
- You provide callback function like <code>void init\_task\_create(void) { ... }</code>, in which at least one (and typically just one) your own task should be created and activated. This task should perform application initialization and create all the rest of tasks. See details in <code>TN\_CBUserTaskCreate()</code>.
- You provide idle callback function to be called periodically from idle task. It's quite fine to leave it empty.
- In the main () you should:
  - disable interrupts globally by calling tn\_arch\_int\_dis();
  - perform some essential CPU configuration, such as oscillator settings and similar things.
  - setup system timer interrupt (from which tn\_tick\_int\_processing() gets called)
  - perform any platform-dependent required actions (say, on PIC32 you should enable core software interrupt 0 with the lowest priority)
  - call tn\_sys\_start() providing all necessary information: pointers to stacks, their sizes and your callback functions.

6 Quick guide

- · Kernel acts as follows:
  - performs all necessary housekeeping;
  - creates idle task;
  - calls your TN\_CBUserTaskCreate() callback, in which your initial task is created with TN\_TAS←
     K\_CREATE\_OPT\_START option;
  - performs first context switch (to your task with highest priority).
- At this point, system operates normally: your initial task gets executed and you can call whatever system services you need. Typically, your initial task acts then as follows:
  - Perform initialization of various on-board peripherals (displays, flash memory chips, or whatever);
  - Initialize software modules used by application;
  - Create all the rest of your tasks (since everything is initialized already so that they can proceed with their job);
  - Eventually, perform its primary job (the job for which task was created at all).

#### Basic example for PIC32

This example project can be found in the TNeoKernel repository, in the examples/pic32/basic directory.

#### Attention

Before trying to build examples, please read Building the project page carefully: you need to copy configuration file in the theokernel directory to build it. Each example has  $tn\_cfg\_appl.h$  file, and you should either create a symbolic link to this file from  $tneokernel/src/tn\_cfg.h$  or just copy this file as  $tneokernel/src/tn\_cfg.h$ .

```
* TNeoKernel PIC32 basic example
    INCLUDED FILES
*******************************
#include <xc.h>
#include <plib.h>
#include <stdint.h>
#include "tn.h"
   PIC32 HARDWARE CONFIGURATION
#pragma config FNOSC
                     = PRIPLL
                                    // Oscillator Selection
#pragma config FPLLIDIV = DIV_4
                                    // PLL Input Divider (PIC32 Starter Kit: use divide by 2 only)
#pragma config FPLLMUL = MUL_20
                                    // PLL Multiplier
#pragma config FPLLODIV = DIV_1
                                    // PLL Output Divider
#pragma config FPBDIV
                                    // Peripheral Clock divisor
#pragma config FWDTEN = OFF
                                    // Watchdog Timer
                    = PS1
= CSDCMD
                                    // Watchdog Timer Postscale
#pragma config WDTPS
#pragma config FCKSM
                                    // Clock Switching & Fail Safe Clock Monitor
#pragma config OSCIOFNC = OFF
                                    // CLKO Enable
#pragma config POSCMOD = HS
                                    // Primary Oscillator
                     = OFF
#pragma config IESO
                                    // Internal/External Switch-over
#pragma config FSOSCEN = OFF
                                    // Secondary Oscillator Enable
                  = OFF
#pragma config CP
                                    // Code Protect
                                    // Boot Flash Write Protect
#pragma config BWP
                     = OFF
#pragma config PWP
                                    // Program Flash Write Protect
                     = OFF
#pragma config ICESEL = ICS_PGx2
                                    // ICE/ICD Comm Channel Select
                                    // Debugger Disabled for Starter Kit
#pragma config DEBUG
                     = OFF
             .....
    MACROS
```

3.2 Starting the kernel 7

```
//-- instruction that causes debugger to halt
#define PIC32_SOFTWARE_BREAK() __asm__ volatile ("sdbbp 0")
//-- system frequency
#define SYS_FREQ
                        80000000UL
//-- peripheral bus frequency
                      40000000UL
#define PB_FREQ
//-- kernel ticks (system timer) frequency
#define SYS_TMR_FREQ
//-- system timer prescaler
#define SYS_TMR_PRESCALER
                                T5_PS_1_8
#define SYS_TMR_PRESCALER_VALUE
//-- system timer period (auto-calculated)
#define SYS_TMR_PERIOD
  (PB_FREQ / SYS_TMR_PRESCALER_VALUE / SYS_TMR_FREQ)
//-- idle task stack size, in words
#define IDLE_TASK_STACK_SIZE
                                  (TN_MIN_STACK_SIZE + 16)
//-- interrupt stack size, in words
#define INTERRUPT_STACK_SIZE
                                  (TN_MIN_STACK_SIZE + 64)
//-- stack sizes of user tasks
                      (TN_MIN_STACK_SIZE + 96)
(TN_MIN_STACK_SIZE + 96)
(TN_MIN_STACK_SIZE + 96)
#define TASK_A_STK_SIZE
#define TASK_B_STK_SIZE
#define TASK_C_STK_SIZE
//-- user task priorities
#define TASK_A_PRIORITY
#define TASK_B_PRIORITY
#define TASK_C_PRIORITY
/*************************
   DATA
//-- Allocate arrays for stacks: stack for idle task
// and for interrupts are the requirement of the kernel;
    others are application-dependent.
11
    We use convenience macro TN_TASK_STACK_DEF() for that.
TN_TASK_STACK_DEF(idle_task_stack, IDLE_TASK_STACK_SIZE);
TN_TASK_STACK_DEF(interrupt_stack, INTERRUPT_STACK_SIZE);
TN_TASK_STACK_DEF(task_a_stack, TASK_A_STK_SIZE);
TN_TASK_STACK_DEF(task_b_stack, TASK_B_STK_SIZE);
TN_TASK_STACK_DEF(task_c_stack, TASK_C_STK_SIZE);
//-- task structures
struct TN_Task task_a = {};
struct TN_Task task_b = {};
struct TN_Task task_c = {};
/************************
 *****************************
* system timer ISR
tn_soft_isr(_TIMER_5_VECTOR)
  INTClearFlag(INT_T5);
  tn_tick_int_processing();
/***************************
* FUNCTIONS
```

8 Quick guide

```
void appl_init(void);
void task_a_body(void *par)
   //-- this is a first created application task, so it needs to perform
   // all the application initialization.
   appl_init();
   //-- and then, let's get to the primary job of the task
   // (job for which task was created at all)
   for(;;)
      mPORTEToggleBits(BIT_0);
      tn_task_sleep(500);
}
void task_b_body(void *par)
      mPORTEToggleBits(BIT_1);
      tn_task_sleep(1000);
}
void task_c_body(void *par)
   for(;;)
      mPORTEToggleBits(BIT_2);
      tn_task_sleep(1500);
}
 * Hardware init: called from main() with interrupts disabled
void hw_init(void)
   SYSTEMConfig(SYS_FREQ, SYS_CFG_WAIT_STATES | SYS_CFG_PCACHE);
   //turn off ADC function for all pins
   AD1PCFG = 0xffffffff;
   //-- enable timer5 interrupt
   OpenTimer5((0
             I T5 ON
             | T5_IDLE_STOP
             | SYS_TMR_PRESCALER
             | T5_SOURCE_INT
          (SYS_TMR_PERIOD - 1)
          );
   //-- set timer5 interrupt priority to 2, enable it
INTSetVectorPriority(INT_TIMER_5_VECTOR, INT_PRIORITY_LEVEL_2);
   INTSetVectorSubPriority(INT_TIMER_5_VECTOR, INT_SUB_PRIORITY_LEVEL_0);
   INTClearFlag(INT_T5);
   INTEnable(INT_T5, INT_ENABLED);
   //-- TNeoKernel PIC32 requirement:
        set up the software interrupt 0 with a priority of 1, subpriority 0
   //
        NOTE: the ISR is declared in kernel-provided file
   // tn_arch_pic32_int_vec1.S, which should be included in the application
// project itself, in order to dispatch vector correctly.
INTSetVectorPriority(INT_CORE_SOFTWARE_0_VECTOR, INT_PRIORITY_LEVEL_1);
   INTSetVectorSubPriority(INT_CORE_SOFTWARE_0_VECTOR, INT_SUB_PRIORITY_LEVEL_0);
   INTClearFlag(INT_CS0);
   INTEnable(INT_CS0, INT_ENABLED);
   //-- configure LED port pins
   mPORTESetPinsDigitalOut(BIT_0 | BIT_1 | BIT_2);
   mPORTEClearBits(BIT_0 | BIT_1 | BIT_2);
   //-- enable multi-vectored interrupt mode
   {\tt INTConfigureSystem(INT\_SYSTEM\_CONFIG\_MULT\_VECTOR);}
}
 \star Application init: called from the first created application task
void appl_init(void)
   //-- initialize various on-board peripherals, such as
```

```
flash memory, displays, etc.
   // (in this sample project there's nothing to init)
   //-- initialize various program modules
   // (in this sample project there's nothing to init)
   //-- create all the rest application tasks
   tn_task_create(
         &task_b,
         task_b_body,
TASK_B_PRIORITY,
         task_b_stack,
         TASK_B_STK_SIZE,
        NULL,
         (TN_TASK_CREATE_OPT_START)
         );
   tn_task_create(
         &task_c,
         task_c_body,
         TASK_C_PRIORITY,
         task_c_stack,
         TASK_C_STK_SIZE,
         NULL,
         (TN_TASK_CREATE_OPT_START)
//-- idle callback that is called periodically from idle task
void idle_task_callback (void)
//-- create first application task(s)
void init_task_create(void)
   //-- task A performs complete application initialization,
       it's the first created application task
   tn_task_create(
                                    //-- task structure
//-- task body function
        &task_a,
         task_a_body,
                                    //-- task priority
         TASK_A_PRIORITY,
                                    //-- task stack
         task_a_stack,
         TASK_A_STK_SIZE,
                                    //-- task stack size (in words)
                                    //-- task function parameter
         NULL,
         TN_TASK_CREATE_OPT_START //-- creation option
         );
int32_t main(void)
#ifndef PIC32 STARTER KIT
   /\star {	t The JTAG} is on by default on POR. A PIC32 Starter Kit uses the JTAG, but
    for other debug tool use, like ICD 3 and Real ICE, the JTAG should be off to free up the JTAG I/O \star/
  DDPCONbits.JTAGEN = 0;
#endif
   //-- unconditionally disable interrupts
   tn_arch_int_dis();
   //-- init hardware
  hw_init();
   //-- call to tn_sys_start() never returns
   tn_sys_start(
         idle_task_stack,
         IDLE_TASK_STACK_SIZE,
         interrupt_stack,
         INTERRUPT_STACK_SIZE,
         init_task_create,
         idle_task_callback
         );
   //-- unreachable
   return 1;
}
      void _
{
   PIC32_SOFTWARE_BREAK();
   for (;;) ;
```

10 Quick guide

# 3.3 Round-robin scheduling

TNKernel has the ability to make round robin scheduling for tasks with identical priority. By default, round robin scheduling is turned off for all priorities. To enable round robin scheduling for tasks on certain priority level and to set time slices for these priority, user must call the  $tn\_sys\_tslice\_set$ () function. The time slice value is the same for all tasks with identical priority but may be different for each priority level. If the round robin scheduling is enabled, every system time tick interrupt increments the currently running task time slice counter. When the time slice interval is completed, the task is placed at the tail of the ready to run queue of its priority level (this queue contains tasks in the RUNNABLE state) and the time slice counter is cleared. Then the task may be preempted by tasks of higher or equal priority.

In most cases, there is no reason to enable round robin scheduling. For applications running multiple copies of the same code, however, (GUI windows, etc.), round robin scheduling is an acceptable solution.

# **Building the project**

Some notes on building the project

# 4.1 Configuration file

TNeoKernel is intended to be built as a library, separately from main project (although nothing prevents you from bundling things together, if you want to).

There are various options available which affects API and behavior of the kernel. But these options are specific for particular project, and aren't related to the kernel itself, so we need to keep them separately.

To this end, file tn.h (the main kernel header file) includes  $tn\_cfg.h$ , which isn't included in the repository (even more, it is added to .hgignore list actually). Instead, default configuration file  $tn\_cfg\_default.h$  is provided, and when you just cloned the repository, you might want to copy it as  $tn\_cfg.h$ . Or even better, if your filesystem supports symbolic links, copy it somewhere to your main project's directory (so that you can add it to your VCS there), and create symlink to it named  $tn\_cfg.h$  in the TNeoKernel source directory, like this:

```
$ cd /path/to/tneokernel/src
$ cp ./tn_cfg_default.h /path/to/main/project/lib_cfg/tn_cfg.h
$ ln -s /path/to/main/project/lib_cfg/tn_cfg.h ./tn_cfg.h
```

Default configuration file contains detailed comments, so you can read them and configure behavior as you like.

# 4.2 PIC32 port: MPLABX project

MPLABX project resides in the src/arch/pic32/tneokernel.X directory. This is a *library project* in terms of MPLABX, so if you use MPLABX you can easily add it to your main project by right-clicking Libraries -> Add Library Project .... Alternatively, of course you can just build it and use resulting tneokernel.  $\leftarrow$  X.a file in whatever way you like.

| 12 | Building the project |
|----|----------------------|
|    |                      |

# PIC32 details

PIC32 port implementation details

### 5.1 Context switch

The context switch is implemented using the core software 0 interrupt. It should be configured to use the lowest priority in the system:

```
// set up the software interrupt 0 with a priority of 1, subpriority 0
INTSetVectorPriority(INT_CORE_SOFTWARE_0_VECTOR, INT_PRIORITY_LEVEL_1);
INTSetVectorSubPriority(INT_CORE_SOFTWARE_0_VECTOR, INT_SUB_PRIORITY_LEVEL_0);
INTEnable(INT_CS0, INT_ENABLED);
```

The interrupt priority level used by the context switch interrupt should not be configured to use shadow register sets.

#### Attention

if theokernel is built as a separate library, then the file  $src/arch/pic32/tn\_arch\_pic32\_int\_epic32$  wec1.S must be included in the main project itself, in order to dispatch vector1 (core software interrupt 0) correctly.

### 5.2 Interrupts

PIC32 port supports nested interrupts. The kernel provides C-language macros for calling C-language interrupt service routines, which can use either MIPS32 or MIPS16e mode. Both software and shadow register interrupt context saving is supported. Usage is as follows:

```
/* Timer 1 interrupt handler using software interrupt context saving */
tn_soft_isr(_TIMER_1_VECTOR)
{
    /* here is your ISR code, including clearing of interrupt flag, and so on */
}
/* High-priority UART interrupt handler using shadow register set */
tn_srs_isr(_UART_1_VECTOR)
{
    /* here is your ISR code, including clearing of interrupt flag, and so on */
}
```

#### Attention

every ISR in your system should use kernel-provided macro, either tn\_soft\_isr or tn\_srs\_isr, instead of \_\_ISR macro.

14 PIC32 details

# 5.3 Interrupt stack

PIC32 uses a separate stack for interrupt handlers. Switching stack pointers is done automatically in the ISR handler wrapper macros. User should allocate array for interrupt stack and pass it as an argument to  $tn\_sys\_start()$ . Refer to the Starting the kernel section for the usage example and additional comments.

# Why reimplement TNKernel

Explanation of essential TNKernel problems as well as several examples of poor implementation.

# 6.1 Essential problems of TNKernel

- The most essential problem is that TNKernel is a very hastily-written project. Several concepts are just poorly thought out, others are poorly implemented: there is a lot of code duplication and inconsistency;
- It is untested: there are no unit tests for the kernel, this is not acceptable for the project like real-time kernel;

As a result of the two above, the kernel is buggy. And even more, the kernel is really **hard to maintain** because of inconsistency, so when we add new features or change something, we are likely to add new bugs as well.

- It is unsupported. I've written to the Yuri Tiomkin about troubles with MAKE\_ALIG() macro as well as about bugs in the kernel, my messages were just ignored;
- Documentation is far from perfect and it lives separately of the project itself: latest kernel version at the moment is 2.7 (published at 2013), but latest documentation is for 2.3 (published at 2006).

# 6.2 Examples of poor implementation

### 6.2.1 One entry point, one exit point

The most common example that happens across all TNKernel sources is code like the following:

```
int my_function(void)
{
    tn_disable_interrupt();
    //-- do something

    if (error()) {
        //-- do something

        tn_enable_interrupt();
        return ERROR;
    }
    //-- do something

    tn_enable_interrupt();
    return SUCCESS;
}
```

The code above is simplified; in the real TNKernel code, things are usually more complicated.

If you have multiple return statements or, even more, if you have to perform some action before return (tn\_\circ
enable\_interrupt () in the example above), it's great job for goto:

```
int my_function(void)
{
   int ret = SUCCESS;
   tn_disable_interrupt();
   //-- do something
   if (error()) {
        //-- do something
      ret = ERROR;
      goto out;
   }
   //-- do something
out:
   tn_enable_interrupt();
   return ret;
}
```

I understand there are a lot of people that don't agree with me on this (mostly because they religiously believe that goto is unconditionally evil), but anyway I decided to explain it. And yeah, original TNKernel code contains zero goto statement occurrences, but a lot of code like the one in first example above.

Needless to say, I already found such bug in original TNKernel 2.7 code. The function tn\_sys\_tslice\_
ticks() looks as follows:

If you look closely, you can see that if wrong params were given, TERR\_WRONG\_PARAM is returned, and **interrupts remain disabled**. If we follow the *one entry point, one exit point* rule, this bug is much less likely to happen.

### 6.2.2 Don't repeat yourself

Original TNKernel 2.7 code has **a lot** of code duplication. So many similar things are done in several places just by copy-pasting the code.

- If we have similar functions (like, tn\_queue\_send(), tn\_queue\_send\_polling() and tn\_opieue\_isend\_polling()), the implementation is just copy-pasted, there's no effort to generalize things.
- Mutexes have complicated algorithms for task priorities. It is implemented in inconsistent, messy manner, which leads to bugs (refer to Bugs of TNKernel 2.7)
- Transitions between task states are done, again, in inconsistent copy-pasting manner. When we need to move
  task from, say, RUNNABLE state to the WAIT state, it's not enough to just clear one flag and set another one:
  we also need to remove it from whatever run queue the task is contained, probably find next task to run, then
  set reason of waiting, probably add to wait queue, set up timeout if specified, etc. In original TNKernel 2.7,
  there's no general mechanism to do this.

Meanwhile, the correct way is to create three functions for each state:

- to set the state;
- to clear the state;
- to test if the state active.

And then, when we need to move task from one state to another, we typically should just call two functions: one for clearing current state, and one for settine a new one. It **is** consistent, and of course this approach is used in TNeoKernel.

As a result of the violation of the rule *Don't repeat yourself*, when we need to change something, we need to change it in several places. Needless to say, it is very error-prone practice, and of course there are bugs in original TNKernel because of that (refer to Bugs of TNKernel 2.7).

#### 6.2.3 Macros that return from function

TNKernel uses architecture-depended macros like TN\_CHECK\_NON\_INT\_CONTEXT. This macro checks the current context (task or ISR), and if it is ISR, it returns TERR\_WRONG\_PARAM.

It isn't obvious to the reader of the code, but things like returning from function must be as obvious as possible.

It is better to invent some function that tests current context, and return the value explicitly:

```
enum TN_RCode my_function(void)
  enum TN_RCode rc = TN_RC_OK;

// ...

if (!tn_is_task_context()) {
    rc = TN_RC_WCONTEXT;
    goto out;
  }

// ...

out:
    return rc
}
```

### 6.2.4 Code for doubly-linked lists

TNKernel uses doubly-linked lists heavily, which is very good. I must admit that I really like the way data is organized in TNKernel. But, unfortunately, code that manages data is far from perfect, as I already mentioned.

So, let's get to the lists. I won't paste all the macros here, just make some overview. If we have a list, it's very common task to iterate through it. Typical snippet in TNKernel looks like this:

```
CDLL_QUEUE * curr_que;
TN_MUTEX * tmp_mutex;

curr_que = tn_curr_run_task->mutex_queue.next;
while(curr_que != &(tn_curr_run_task->mutex_queue))
{
   tmp_mutex = get_mutex_by_mutex_queque(curr_que);
   /* now, tmp_mutex points to the next object, so,
        we can do something useful with it */
   curr_que = curr_que->next;
}
```

This code is neither easy to read nor elegant. It's much better to use special macro for that (actually, similar macros are used across the whole Linux kernel code):

Much shorter and intuitive, isn't it? We even don't have to keep special curr\_que.

# 6.3 Bugs of TNKernel 2.7

TNKernel 2.7 has several bugs, which are caught by detailed unit tests and fixed.

- We have two tasks: low-priority one task\_low and high-priority one task\_high. They use mutex M1 with priority inheritance.
  - task low locks M1
  - task\_high tries to lock mutex M1 and gets blocked -> priority of task\_low elevates to the priority
    of task\_high
  - task\_high stops waiting for mutex by timeout -> priority of task\_low remains elevated. The same happens if task\_high is terminated by tn\_task\_terminate().
- We have three tasks: two low-priority tasks task\_low1 and task\_low2, and high-priority one task\_ high. They use mutex M1 with priority inheritance.
  - task\_low1 locks M1
  - task\_low2 tries to lock M1 and gets blocked
  - task\_high tries to lock M1 and gets blocked -> priority if task\_low1 is elevated
  - task\_low1 unlocks M1 ->
    - \* priority of task\_low1 returns to base value
    - \* task low2 locks M1 because it's the next task in the mutex queue
    - \* now, priority of task\_low2 should be elevated, but it doesn't happen. Priority inversion is in effect.
- tn\_mutex\_delete(): if mutex is not locked, TERR\_ILUSE is returned. Of course, task should be able to delete non-locked mutex;
- If task that waits for mutex is in WAIT+SUSPEND state, and mutex is deleted, TERR\_NO\_ERR is returned after returning from SUSPEND state, instead of TERR\_DLT. The same for queue deletion, semaphore deletion, event deletion.
- tn\_sys\_tslice\_ticks(): if wrong params are given, TERR\_WRONG\_PARAM is returned and interrupts remain disabled.
- tn\_queue\_receive() and tn\_fmem\_get(): if timeout is in effect, then TN\_RC\_TIMEOUT is returned, but user-provided pointer is altered anyway (some garbage data is written there)
- Probably not a "bug", but an issue in the data queue: actual capacity of the buffer is less by 1 than user has specified and allocated
- Event: if TN\_EVENT\_ATTR\_CLR flag is set, and the task that is waiting for event is suspended, this flag TN\_EVENT\_ATTR\_CLR is ignored (pattern is not reset). I can't say this bug is "fixed" because TNeoKernel has event groups instead of events, and there is no TN\_EVENT\_ATTR\_CLR flag.

Bugs with mutexes are the direct result of the inconsistency and copy-pasting the code, as well as lack of unit tests.

# **Differences from TNKernel API**

If you have experience of using TNKernel, you really want to read this.

# 7.1 Incompatible API changes

### 7.1.1 System startup

Original TNKernel code designed to be built together with main project only, there's no way to build as a separate library: at least, arrays for idle and timer task stacks are allocated statically, so size of them is defined at tnkernel compile time.

It's much better if we could pass these things to tnkernel at runtime, so,  $tn\_sys\_start$  () now takes pointers to stack arrays and their sizes. Refer to Starting the kernel section for the details.

#### 7.1.2 Task creation API

In original TNKernel, one should give bottom address of the task stack to  $tn\_task\_create()$ , like this:

Alex Borisov implemented it more conveniently in his port: one should give just array address, like this:

TNeoKernel uses the second way (i.e. the way used in port by Alex Borisov), and it does so independently of architecture.

### 7.1.3 Task wakeup count, activate count, suspend count

In original TNKernel, requesting non-sleeping task to wake up is quite legal and causes next call to  $tn\_task\_{\leftarrow}$  sleep () to not sleep. The same is with suspending/resuming tasks.

So, if you call  $tn\_task\_wakeup()$  on non-sleeping task first time,  $TERR\_NO\_ERR$  is returned. If you call it second time, before target task called  $tn\_task\_sleep()$ ,  $TERR\_OVERFLOW$  is returned.

All of this seems to me as a complete dirty hack, it probably might be used as a workaround to avoid race condition problems, or as a hacky replacement for semaphore.

It just encourages programmer to go with hacky approach, instead of creating straightforward semaphore and provide proper synchronization.

In TNeoKernel these "features" are removed, and if you try to wake up non-sleeping task, or try to resume non-suspended task, TN\_RC\_WSTATE is returned.

By the way, <code>suspend\_count</code> is present in <code>TCB</code> structure, but is never used, so, it is just removed. And comments for <code>wakeup\_count</code>, <code>activate\_count</code>, <code>suspend\_count</code> suggested that these fields are used for statistics, which is clearly not true.

### 7.1.4 Fixed memory pool: non-aligned address or block size

In original TNKernel it's illegal to pass  $block\_size$  that is less than sizeof(int). But, it is legal to pass some value that isn't multiple of sizeof(int): in this case,  $block\_size$  is silently rounded up, and therefore  $block\_cnt$  is silently decremented to fit as many blocks of newly calculated  $block\_size$  as possible. If resulting  $block\_cnt$  is at least 2, it is assumed that everything is fine and we can go on.

Why I don't like it: firstly, silent behavior like this is generally bad practice that leads to hard-to-catch bugs. Secondly, it is inconsistency again: why is it legal for  $block\_size$  not to be multiple of sizeof(int), but it is illegal for it to be less than sizeof(int)? After all, the latter is the partucular case of the former.

So, TNeoKernel returns TN\_RC\_WPARAM in these cases. User must provide start\_addr and block\_size that are properly aligned.

TNeoKernel also provides convenience macro TN\_FMEM\_BUF\_DEF () for buffer definition, so, as a generic rule, it is good practice to define buffers for memory pool like this:

```
//-- number of blocks in the pool
#define MY_MEMORY_BUF_SIZE 8

//-- type for memory block
struct MyMemoryItem {
    // ... arbitrary fields ...
};

//-- define buffer for memory pool
TN_FMEM_BUF_DEF (my_fmem_buf, struct MyMemoryItem, MY_MEMORY_BUF_SIZE);

//-- define memory pool structure
struct TN_FMem my_fmem;
```

And then, construct your my\_fmem as follows:

### 7.1.5 Task service return values cleaned

In original TNKernel, TERR\_WCONTEXT is returned in the following cases:

- call to tn\_task\_terminate() for already terminated task;
- call to tn task delete() for non-terminated task;
- call to tn\_task\_change\_priority() for terminated task;
- call to tn\_task\_wakeup()/tn\_task\_iwakeup() for terminated task;
- call to tn\_task\_release\_wait()/tn\_task\_irelease\_wait() for terminated task.

The actual error is, of course, wrong state, not wrong context; so, TNeoKernel returns TN\_RC\_WSTATE in these cases.

7.2 New features 21

### 7.1.6 Force task releasing from wait

In original TNKernel, a call to  $tn\_task\_release\_wait()$  /  $tn\_task\_irelease\_wait()$  causes waiting task to wake up, regardless of wait reason, and terror terror

#### 7.1.7 Return code of tn\_task\_sleep()

In original TNKernel,  $tn\_task\_sleep$  () always returns  $TERR\_NO\_ERR$ , independently of what actually happened. In TNeoKernel, there are three possible return codes:

- TN RC TIMEOUT if timeout is actually in effect;
- TN\_RC\_OK if task was woken up by some other task with tn\_task\_wakeup();
- TN\_RC\_FORCED if task was woken up forcibly by some other task with tn\_task\_release\_wait();

### 7.1.8 Events API is changed almost completely

In original TNKernel, I always found events API somewhat confusing. Why is this object named "event", but there are many flags inside, so that they can actually represent many events?

Meanwhile, attributes like TN\_EVENT\_ATTR\_SINGLE, TN\_EVENT\_ATTR\_CLR imply that "event" object is really just a single event, since it makes no sense to clear just **all** event bits when some particular event happened.

After all, when we call  $tn_event_clear(\&my_event_obj, flags)$ , we might expect that flags argument actually specifies flags to clear. But in fact, we must invert it, to make it work:  $\sim flags$ . This is really confusing.

In TNeoKernel, there is no such *event* object. Instead, there is object *events group*. Attributes like ...SINGLE, ...MULTI, ...CLR are removed, since they make no sense for events group. I have plans to offer a way to *connect* events group to queue and probably other kernel objects as well, so that queue will set and clear particular flag in the events group automatically, depending on whether a queue is empty. By means of that, it is quite easy to wait for data from multiple queues with just a single call to tn\_eventgrp\_wait().

For detailed API reference, refer to the tn\_eventgrp.h.

### 7.1.9 Zero timeout given to system functions

In original TNKernel, system functions refused to perform job and returned TERR\_WRONG\_PARAM if timeout is 0, but it is actually neither convenient nor intuitive: it is much better if the function behaves just like . . . polling () version of the function. All TNeoKernel system functions allows timeout to be zero: in this case, function doesn't wait.

#### 7.2 New features

### **7.2.1 Timers**

Support of timers was added since TNeoKernel v1.02.

Timer is a kernel object that is used to ask the kernel to call some user-provided function at a particular time in the future, based on the *system timer* tick.

If you need to repeatedly wake up particular task, you can create semaphore which you should wait for in the task, and signal in the timer callback.

If you need to perform rather fast action (such as toggle some pin, or the like), consider doing that right in the timer callback, in order to avoid context switch overhead.

The timer callback approach provides ultimate flexibility.

For details, refer to the timers documentation.

#### 7.2.2 Recursive mutexes

Sometimes I feel lack of mutexes that allow recursive locking. I know there are developers who believe that recursive locking leads to the code of lower quality, and I understand it. Even Linux kernel doesn't have recursive mutexes.

Sometimes they are really useful though (say, if you want to use some third-party library that requires locking primitives to be recursive), so I decided to implement an option for that: TN\_MUTEX\_REC. If it is non-zero, mutexes allow recursive locking; otherwise you get TN\_RC\_ILLEGAL\_USE when you try to lock mutex that is already locked by this task. Default value: 1.

#### 7.2.3 New system services added

Several system services were added:

- tn\_cur\_task\_get(): return a pointer to the struct TN\_Task of the currently running task;
- tn\_cur\_task\_body\_get(): return pointer to the currently running task body function;
- tn\_task\_state\_get(): get state of the task.

### 7.3 Compatible API changes

### 7.3.1 Macro MAKE ALIG()

There is a terrible mess with MAKE\_ALIG() macro: TNKernel docs specify that the argument of it should be the size to align, but almost all ports, including original one, defined it so that it takes type, not size.

But the port by AlexB implemented it differently (i.e. accordingly to the docs): it takes size as an argument.

When I was moving from the port by AlexB to another one, do you have any idea how much time it took me to figure out why do I have rare weird bug? :)

By the way, additional strange thing: why doesn't this macro have any prefix like TN\_?

TNeoKernel provides macro TN\_MAKE\_ALIG\_SIZE() whose argument is **size**, so, its usage is as follows: TN-MAKE\_ALIG\_SIZE(sizeof(struct MyStruct)). This macro is preferred.

But for compatibility with messy  $MAKE\_ALIG$  () from original TNKernel, there is an option  $TN\_API\_MAKE\_AL \leftarrow IG\_ARG$  with two possible values;

- TN\_API\_MAKE\_ALIG\_ARG\_\_SIZE default value, use macro like this: MAKE\_ALIG (sizeof (struct my\_struct)), like in the port by Alex.
- TN\_API\_MAKE\_ALIG\_ARG\_\_TYPE use macro like this: MAKE\_ALIG(struct my\_struct), like in any other port.

By the way, I wrote to the author of TNKernel (Yuri Tiomkin) about this mess, but he didn't answer anything. It's a pity of course, but we have what we have.

### 7.3.2 Convenience macros for stack arrays definition

You can still use "manual" definition of stack arrays, like that:

```
TN_ARCH_STK_ATTR_BEFORE
TN_UWord my_task_stack[ MY_TASK_STACK_SIZE ]
TN_ARCH_STK_ATTR_AFTER;
```

Although it is recommended to use convenience macro for that:  $IN\_TASK\_STACK\_DEF()$ . See  $tn\_task\_\leftarrow create()$  for the usage example.

#### 7.3.3 Convenience macros for fixed memory block pool buffers definition

Similarly to the previous section, you can still use "manual" definition of the buffer for fixed memory block pool, it is recommended to use convenience macro for that:  $TN_FMEM_BUF_DEF()$ . See  $tn_fmem_create()$  for usage example.

### 7.3.4 Things renamed

There is a lot of inconsistency with naming stuff in original TNKernel:

- Why do we have tn\_queue\_send\_polling() / tn\_queue\_isend\_polling() (notice the i letter before the verb, not before polling), but tn\_fmem\_get\_polling() / tn\_fmem\_get\_cipolling() (notice the i letter before polling)?
- All the system service names follow the naming scheme tn\_<noun>\_<verb>[\_<adjustment>] (), but the tn\_start\_system() is special, for some strange reason. To make it consistent, it should be named tn\_system\_start() or tn\_sys\_start();
- A lot of macros don't have TN\_ prefix;
- etc

So, a lot of things (functions, macros, etc) has renamed. Old names are also available through  $tn\_\leftarrow oldsymbols.h$ , which is included automatically if  $tn\_old\_tnKERNEL\_NAMES$  option is non-zero.

#### 7.3.5 We should wait for semaphore, not acquire it

One of the renamings deserves special mentioning:  $tn_sem_acquire()$  and friends are renamed to  $tn_e$   $sem_wait()$  and friends. That's because names acquire/release are actually misleading for the semaphore: semaphore is a *signaling mechanism*, and **not** the locking mechanism.

Actually, there's a lot of confusion about usage of mutexes/semaphores, so it's quite recommended to read small article by Michael Barr: Mutexes and Semaphores Demystified.

Old names (tn\_sem\_acquire() and friends) are still available through tn\_oldsymbols.h.

# 7.4 Changes that do not affect API directly

#### 7.4.1 No timer task

Yes, timer task's job is important: it manages  $tn_wait_timeout_list$ , i.e. it wakes up tasks whose timeout is expired. But it's actually better to do it right in  $tn_tick_int_processing$  () that is called from timer ISR, because presence of the special task provides significant overhead. Look at what happens when timer interrupt is fired (assume we don't use shadow register set for that, which is almost always the case):

(measurements were made at PIC32 port)

- · Current context (23 words) is saved to the interrupt stack;
- ISR called: particularly, tn\_tick\_int\_processing() is called;
- tn\_tick\_int\_processing() disables interrupts, manages round-robin (if needed), then it wakes up tn\_timer\_task, sets tn\_next\_task\_to\_run, and enables interrupts back;
- tn\_tick\_int\_processing() finishes, so ISR macro checks that tn\_next\_task\_to\_run is different from tn\_curr\_run\_task, and sets CSO interrupt bit, so that context should be switched as soon as possible;
- Context (23 words) gets restored to whatever task we interrupted;
- CS0 ISR is immediately called, so full context (32 words) gets saved on task's stack, and context of tn\_←
  timer\_task is restored;
- tn\_timer\_task disables interrupts, performs its not so big job (manages tn\_wait\_timeout\_list), puts itself to wait, enables interrupts and pends context switching again;
- CSO ISR is immediately called, so full context of tn\_timer\_task gets saved in its stack, and then, after all, context of my own interrupted task gets restored and my task continues to run.

I've measured with MPLABX's stopwatch how much time it takes: with just three tasks (idle task, timer task, my own task with priority 6), i.e. without any sleeping tasks, all this routine takes **682 cycles**. So I tried to get rid of tn\_timer\_task and perform its job right in the tn\_tick\_int\_processing().

Previously, application callback was called from timer task; since it is removed now, startup routine has changed, refer to Starting the kernel for details.

Now, the following steps are performed when timer interrupt is fired:

- Current context (23 words) is saved to the interrupt stack;
- ISR called: particularly, tn\_tick\_int\_processing() is called;
- tn\_tick\_int\_processing() disables interrupts, manages round-robin (if needed), manages tn\_\( \limin \) wait\_timeout\_list, and enables interrupts back;
- tn\_tick\_int\_processing() finishes, ISR macro checks that tn\_next\_task\_to\_run is the same as tn\_curr\_run\_task
- · Context (23 words) gets restored to whatever task we interrupted;

That's all. It takes 251 cycles: 2.7 times less.

So, we need to make sure that interrupt stack size is enough for this (not big) job. As a result, RAM is saved (since you don't need to allocate stack for timer task) and things work much faster. Win-win.

# **Unit tests**

Brief information on the implementation of unit tests

# 8.1 How tests are implemented

Briefly: there is a high-priority task like "test director", which creates worker tasks as well as various kernel objects (queues, mutexes, etc), and then orders to workers, like:

- Task A, you lock the mutex M1
- Task B, you lock the mutex M1
- Task C, you lock the mutex M1
- · Task A, you delete the mutex M1

After each step it waits for workers to complete their job, and then checks if things are as expected: task states, task priorities, last return values of services, various properties of objects, etc.

Detailed log is written to the UART. Typically, for each step, the following is written:

- · verbatim comment is written,
- · director writes what does it do,
- · each worker writes what does it do,
- · director checks things and writes detailed report.

Of course there is a mechanism for writing such scenarios. Here is a part of code that specifies the sequence with locking and deleting mutex explained above:

26 Unit tests

#### And here is the appropriate part of log that is echoed to the UART:

```
//-- A locks M1 (line 404 in ../source/appl/appl_tntest/appl_tntest_mutex.c)
[I]: tnt_item_proceed():2101: ---- Command to task A: lock mutex M1 (0xa0004c40)
[I]: tnt_item_proceed():2160: Wait 80 ticks
[I]: [Task A]: locking mutex (0xa0004c40)..
[I]: [Task A]: mutex (0xa0004c40) locked
[I]: [Task A]: waiting for command..
[I]: tnt_item_proceed():2178: Checking:
[I]: * Task B: priority=5 (as expected), wait_reason=DQUE_WRECEIVE (as expected), last_retval=NOT-YET-
     RECEIVED (as expected)
[I]: * Task C: priority=4 (as expected), wait_reason=DQUE_WRECEIVE (as expected), last_retval=NOT-YET-
     RECEIVED (as expected)
[I]: * Mutex M1: holder=A (as expected), lock_cnt=1 (as expected), exists=yes (as expected)
//-- B tries to lock M1 -> B blocks, A has priority of B (line 413 in
       ../source/appl/appl_tntest/appl_tntest_mutex.c)
[I]: tnt_item_proceed():2101: ---- Command to task B: lock mutex M1 (0xa0004c40)
[I]: tnt_item_proceed():2160: Wait 80 ticks
[I]: [Task B]: locking mutex (0xa0004c40)..
[I]: tnt_item_proceed():2178: Checking:
[I]: * Task A: priority=5 (as expected), wait_reason=DQUE_WRECEIVE (as expected), last_retval=
    TN_RC_OK (as expected)
[I]: * Task B: priority=5 (as expected), wait_reason=MUTEX_I (as expected), last_retval=NOT-YET-RECEIVED (
     as expected)
[I]: \star Task C: priority=4 (as expected), wait_reason=DQUE_WRECEIVE (as expected), last_retval=NOT-YET-
     RECEIVED (as expected)
[I]: * Mutex M1: holder=A (as expected), lock_cnt=1 (as expected), exists=yes (as expected)
//-- C tries to lock M1 -> B blocks, A has priority of C (line 422 in
       ../source/appl/appl_tntest/appl_tntest_mutex.c)
[I]: tnt_item_proceed():2101: ---- Command to task C: lock mutex M1 (0xa0004c40)
[I]: tnt_item_proceed():2160: Wait 80 ticks
[I]: [Task C]: locking mutex (0xa0004c40)..
[I]: tnt_item_proceed():2178: Checking:
[I]: * Task A: priority=4 (as expected), wait_reason=DQUE_WRECEIVE (as expected), last_retval=
    TN_RC_OK (as expected)
[I]: \star Task B: priority=5 (as expected), wait_reason=MUTEX_I (as expected), last_retval=NOT-YET-RECEIVED (
     as expected)
[I]: * Task C: priority=4 (as expected), wait_reason=MUTEX_I (as expected), last_retval=NOT-YET-RECEIVED (
     as expected)
[I]: * Mutex M1: holder=A (as expected), lock_cnt=1 (as expected), exists=yes (as expected)
//-- A deleted M1 -> B and C become runnable and have retval TN_RC_DELETED, A has its base priority (line
      431 in ../source/appl/appl_tntest/appl_tntest_mutex.c)
[I]: tnt_item_proceed():2101: ---- Command to task A: delete mutex M1 (0xa0004c40)
[I]: tnt_item_proceed():2160: Wait 80 ticks
[I]: [Task A]: deleting mutex (0xa0004c40).
[I]: [Task C]: mutex (0xa0004c40) locking failed with err=-8
[I]: [Task C]: waiting for command..
[I]: [Task B]: mutex (0xa0004c40) locking failed with err=-8
[I]: [Task B]: waiting for command..
[I]: [Task A]: mutex (0xa0004c40) deleted
[I]: [Task A]: waiting for command..
[I]: tnt_item_proceed():2178: Checking:
```

8.2 Get unit-tests 27

If something goes wrong, there would be no "as expected", but error and explanation what we expected and what we have. Tests halted.

I do my best to model nearly all possible situations within the each single subsystem (such as mutexes, queues, etc), including various situations with suspended tasks, deleted tasks, deleted objects, and the like. It helps a lot to keep the kernel really stable.

## 8.2 Get unit-tests

Currently, there is a separate repository with unit tests for TNeoKernel.

Please note that code of unit tests project is not as polished as the code of the kernel itself. My open-source time is limited, and I prefer to invest it in the kernel as much as possible.

Nevertheless, unit tests do their job efficiently, which is needed.

There is an "environment" repository, which contains tests and all the necessary library subrepos:  $http://hg. \leftarrow dfrank.ru/tntest/env$ 

You can clone it as follows:

```
hg clone http://hg.dfrank.ru/tntest/_env tntest
```

The single repository with the tests resides here: http://hg.dfrank.ru/tntest/project\_common

28 **Unit tests** 

## **Plans**

I have plans to implement some goodies not yet present in the kernel.

## 9.1 Event connecting

Sometimes we need to wait, say, for messages from several queues simultaneously; currently, the kernel does not have built-in support of it. How I plan to implement it: there should be a way to *connect* an event group and custom events mask to the data queue. Then, data queue will maintain flag(s) specified by mask: when queue is non-empty, it will set flag(s) by mask, when queue becomes empty, it will clear these flag(s).

Then, we can connect single event group to several queues passing different flags, and wait for the messages from all of these queues with just a single call to  $tn\_eventgrp\_wait$ (). When event happened, we just check which flags are set, and get message from appropriate queue.

30 **Plans** 

## Changelog

TNeoKernel changelog

## 10.1 v1.02

Release date: 2014-10-14.

- Added timers: kernel objects that are used to ask the kernel to call some user-provided function at a particular time in the future;
- Removed tn\_sys\_time\_set() function, because now TNeoKernel uses internal system tick count for timers, and modifying system tick counter by user is a *really* bad idea.

## 10.2 v1.01

Release date: 2014-10-09.

- FIX: tn\_queue\_receive() and tn\_fmem\_get(): if non-zero timeout is in effect, then TN\_RC\_

  TIMEOUT is returned, but user-provided pointer is altered anyway (some garbage data is written there). This bug was inherited from TNKernel.
- Added tn\_task\_state\_get()
- tn\_sem\_acquire() and friends are renamed to tn\_sem\_wait() and friends. More on this read here. Old name is still available through tn\_oldsymbols.h.

## 10.3 v1.0

Release date: 2014-10-01.

• Initial stable version of TNeoKernel. Lots of work done: thorough review and re-implementation of TNKernel 2.7, implemented detailed unit tests, and so on.

32 Changelog

# Legend

In the functions API documentation, the following designations are used:

- Function can be called from task
- 1 Function can be called from ISR
- Function can switch context to different task
- Eunction can sleep

34 Legend

# **Data Structure Index**

## 12.1 Data Structures

Here are the data structures with brief descriptions:

| IN_DQueue                                                                          |    |
|------------------------------------------------------------------------------------|----|
| Structure representing data queue object                                           | 39 |
| TN_DQueueTaskWait                                                                  |    |
| DQueue-specific fields related to waiting task, to be included in struct TN_Task   | 39 |
| TN_EGrpTaskWait                                                                    |    |
| EventGrp-specific fields related to waiting task, to be included in struct TN_Task | 40 |
| TN_EventGrp                                                                        |    |
| Event group                                                                        | 40 |
| TN_FMem                                                                            |    |
| Fixed memory blocks pool                                                           | 41 |
| TN_FMemTaskWait                                                                    |    |
| FMem-specific fields related to waiting task, to be included in struct TN_Task     | 41 |
| TN_Mutex                                                                           |    |
| Mutex                                                                              | 42 |
| TN_Sem                                                                             |    |
| Semaphore                                                                          | 42 |
| TN_Task                                                                            |    |
| Task                                                                               | 43 |
| TN_Timer                                                                           |    |
| Timer                                                                              | 45 |

36 **Data Structure Index** 

# File Index

## 13.1 File List

Here is a list of all documented files with brief descriptions:

| tn.h                                                                                             |    |
|--------------------------------------------------------------------------------------------------|----|
| The main kernel header file that should be included by user application; it merely includes      |    |
| subsystem-specific kernel headers                                                                | 99 |
| tn_cfg_default.h                                                                                 |    |
| TNeoKernel default configuration file, to be copied as tn_cfg.h                                  | 99 |
| arch/tn_arch.h                                                                                   |    |
| Architecture-dependent routines declaration                                                      | 51 |
| arch/example/tn_arch_example.h                                                                   |    |
| Example of architecture-dependent routines                                                       | 47 |
| arch/pic32/tn_arch_pic32.h                                                                       |    |
| PIC32 architecture-dependent routines                                                            | 50 |
| core/tn_common.h                                                                                 |    |
| Definitions used through the whole kernel                                                        | 54 |
| core/tn_dqueue.h                                                                                 |    |
| A data queue is a FIFO that stores pointer (of type void *) in each cell, called (in uITRON      |    |
| style) a data element                                                                            | 58 |
| core/tn_eventgrp.h                                                                               |    |
| Event group                                                                                      | 61 |
| core/tn_fmem.h                                                                                   |    |
| Fixed memory blocks pool                                                                         | 64 |
| core/tn_mutex.h                                                                                  |    |
| A mutex is an object used to protect shared resource                                             | 68 |
| core/tn_oldsymbols.h                                                                             |    |
| Compatibility layer for old projects that use old TNKernel names; usage of them in new projects  |    |
| is discouraged                                                                                   | 72 |
| core/tn_sem.h                                                                                    |    |
| A semaphore: an object to provide signaling mechanism                                            | 75 |
| core/tn_sys.h                                                                                    |    |
| Kernel system routines: system start, tick processing, time slice managing                       | 78 |
| core/tn_tasks.h                                                                                  | _  |
| Various task services: create, sleep, wake up, terminate, etc                                    | 84 |
| core/tn_timer.h                                                                                  |    |
| Timer is a kernel object that is used to ask the kernel to call some user-provided function at a | 00 |
| particular time in the future, based on the system timer tick                                    | 93 |

38 File Index

## **Data Structure Documentation**

## 14.1 TN\_DQueue Struct Reference

## 14.1.1 Detailed Description

Structure representing data queue object.

Definition at line 83 of file tn\_dqueue.h.

### **Data Fields**

```
    struct TN_ListItem wait_send_list
```

list of tasks waiting to send data

struct TN\_ListItem wait\_receive\_list

list of tasks waiting to receive data

void \*\* data\_fifo

array of void \* to store data queue items. Can be NULL.

• int items\_cnt

capacity (total items count). Can be 0.

· int filled\_items\_cnt

count of non-free items in data\_fifo

· int head\_idx

index of the item which will be written next time

int tail\_idx

index of the item which will be read next time

• enum TN\_Objld id\_dque

id for object validity verification

The documentation for this struct was generated from the following file:

• core/tn\_dqueue.h

## 14.2 TN\_DQueueTaskWait Struct Reference

## 14.2.1 Detailed Description

DQueue-specific fields related to waiting task, to be included in struct TN\_Task.

Definition at line 115 of file tn\_dqueue.h.

## **Data Fields**

void \* data\_elem

if task tries to send the data to the data queue, and there's no space in the queue, value to put to queue is stored in this field

The documentation for this struct was generated from the following file:

· core/tn\_dqueue.h

## 14.3 TN\_EGrpTaskWait Struct Reference

## 14.3.1 Detailed Description

EventGrp-specific fields related to waiting task, to be included in struct TN\_Task.

Definition at line 123 of file tn\_eventgrp.h.

## **Data Fields**

· int wait\_pattern

event wait pattern

· enum TN EGrpWaitMode wait mode

event wait mode: AND or OR

int actual\_pattern

pattern that caused task to finish waiting

The documentation for this struct was generated from the following file:

• core/tn\_eventgrp.h

## 14.4 TN\_EventGrp Struct Reference

## 14.4.1 Detailed Description

Event group.

Definition at line 113 of file tn eventgrp.h.

## **Data Fields**

• struct TN\_ListItem wait\_queue

task wait queue

unsigned int pattern

current flags pattern

• enum TN\_Objld id\_event

id for object validity verification

The documentation for this struct was generated from the following file:

core/tn\_eventgrp.h

## 14.5 TN FMem Struct Reference

## 14.5.1 Detailed Description

Fixed memory blocks pool.

Definition at line 73 of file tn\_fmem.h.

#### **Data Fields**

struct TN\_ListItem wait\_queue

list of tasks waiting for free memory block

unsigned int block\_size

block size (in bytes); note that it should be a multiple of  $sizeof(TN\_UWord)$ ), use a macro  $TN\_MAKE\_ALIG \leftarrow \_SIZE()$  for that.

· int blocks cnt

capacity (total blocks count)

· int free\_blocks\_cnt

free blocks count

void \* start\_addr

memory pool start address; note that it should be a multiple of sizeof (TN\_UWord).

void \* free list

ptr to free block list

· enum TN Objld id fmp

id for object validity verification

### 14.5.2 Field Documentation

## 14.5.2.1 unsigned int TN\_FMem::block\_size

block size (in bytes); note that it should be a multiple of  $sizeof(TN\_UWord)$ ), use a macro  $TN\_MAKE\_ALI \leftarrow G\_SIZE()$  for that.

See also

```
TN_MAKE_ALIG_SIZE()
```

Definition at line 83 of file tn fmem.h.

14.5.2.2 void\* TN\_FMem::start\_addr

memory pool start address; note that it should be a multiple of sizeof (TN\_UWord).

Definition at line 93 of file tn\_fmem.h.

The documentation for this struct was generated from the following file:

core/tn\_fmem.h

## 14.6 TN\_FMemTaskWait Struct Reference

## 14.6.1 Detailed Description

FMem-specific fields related to waiting task, to be included in struct TN\_Task.

Definition at line 107 of file tn\_fmem.h.

### **Data Fields**

void \* data\_elem

if task tries to receive data from memory pool, and there's no more free blocks in the pool, location to store pointer is saved in this field

The documentation for this struct was generated from the following file:

· core/tn\_fmem.h

## 14.7 TN\_Mutex Struct Reference

## 14.7.1 Detailed Description

Mutex.

Definition at line 122 of file tn mutex.h.

#### **Data Fields**

• struct TN\_ListItem wait\_queue

List of tasks that wait a mutex.

• struct TN\_ListItem mutex\_queue

To include in task's locked mutexes list (if any)

struct TN\_ListItem deadlock\_list

List of other mutexes involved in deadlock (normally, this list is empty)

• enum TN\_MutexProtocol protocol

Mutex protocol: priority ceiling or priority inheritance.

struct TN\_Task \* holder

Current mutex owner (task that locked mutex)

· int ceil\_priority

Used if only protocol is TN\_MUTEX\_PROT\_CEILING: maximum priority of task that may lock the mutex.

int cnt

Lock count (for recursive locking)

• enum TN\_Objld id\_mutex

id for object validity verification

The documentation for this struct was generated from the following file:

• core/tn\_mutex.h

## 14.8 TN\_Sem Struct Reference

## 14.8.1 Detailed Description

Semaphore.

Definition at line 88 of file tn\_sem.h.

### **Data Fields**

struct TN\_ListItem wait\_queue

List of tasks that wait for the semaphore.

· int count

Current semaphore counter value.

int max\_count

Max value of count

· enum TN\_Objld id\_sem

id for object validity verification

The documentation for this struct was generated from the following file:

· core/tn sem.h

## 14.9 TN\_Task Struct Reference

## 14.9.1 Detailed Description

Task.

Definition at line 173 of file tn\_tasks.h.

### **Data Fields**

unsigned int \* task stk

pointer to task's current stack pointer; Note that this field **must** be a first field in the struct, this fact is exploited by platform-specific routines.

• struct TN\_ListItem task\_queue

queue is used to include task in ready/wait lists

struct TN\_Timer timer

timer object to implement task waiting for timeout

• struct TN\_ListItem \* pwait\_queue

pointer to object's (semaphore, mutex, event, etc) wait list in which task is included for waiting

• struct TN\_ListItem create\_queue

queue is used to include task in creation list (currently, this list is used for statistics only)

• struct TN\_ListItem mutex\_queue

list of all mutexes that are locked by task

struct TN\_ListItem deadlock\_list

list of other tasks involved in deadlock.

TN\_UWord \* base\_stack\_top

base top of the stack for this task

· int stack\_size

size of task's stack (in sizeof(TN\_UWord), not bytes)

TN\_TaskBody \* task\_func\_addr

pointer to task's body function given to tn\_task\_create()

void \* task\_func\_param

pointer to task's parameter given to tn\_task\_create()

· int base priority

base priority of the task (actual current priority may be higher than base priority because of mutex)

· int priority

```
current task priority
```

• enum TN\_Objld id\_task

id for object validity verification

enum TN\_TaskState task\_state

task state

· enum TN WaitReason task wait reason

reason for waiting (relevant if only  $task\_state$  is WAIT or WAIT+SUSPEND)

enum TN\_RCode task\_wait\_rc

waiting result code (reason why waiting finished)

int tslice\_count

time slice counter

• union {

```
struct TN_EGrpTaskWait eventgrp
fields specific to tn_eventgrp.h
struct TN_DQueueTaskWait dqueue
fields specific to tn_dqueue.h
struct TN_FMemTaskWait fmem
fields specific to tn_fmem.h
} subsys_wait
```

subsystem-specific fields that are used while task waits for something.

· unsigned priority\_already\_updated: 1

Internal flag used to optimize mutex priority algorithms.

· unsigned waited: 1

Flag indicates that task waited for something This flag is set automatially in \_tn\_task\_set\_waiting() Must be cleared manually before calling any service that could sleep, if the caller is interested in the relevant value of this flag.

### 14.9.2 Field Documentation

```
14.9.2.1 unsigned int* TN_Task::task_stk
```

pointer to task's current stack pointer; Note that this field **must** be a first field in the struct, this fact is exploited by platform-specific routines.

Definition at line 177 of file tn\_tasks.h.

```
14.9.2.2 struct TN ListItem TN Task::deadlock list
```

list of other tasks involved in deadlock.

This list is non-empty only in emergency cases, and it is here to help you fix your bug that led to deadlock.

See also

```
TN_MUTEX_DEADLOCK_DETECT
```

Definition at line 207 of file tn\_tasks.h.

```
14.9.2.3 union \{ \dots \} TN_Task::subsys_wait
```

subsystem-specific fields that are used while task waits for something.

Do note that these fields are grouped by union, so, they must not interfere with each other. It's quite ok here because task can't wait for different things.

14.9.2.4 unsigned TN\_Task::priority\_already\_updated

Internal flag used to optimize mutex priority algorithms.

For the comments on it, see file tn\_mutex.c, function \_mutex\_do\_unlock().

Definition at line 278 of file tn tasks.h.

14.9.2.5 unsigned TN\_Task::waited

Flag indicates that task waited for something This flag is set automatially in \_tn\_task\_set\_waiting() Must be cleared manually before calling any service that could sleep, if the caller is interested in the relevant value of this flag.

Definition at line 284 of file tn\_tasks.h.

The documentation for this struct was generated from the following file:

· core/tn tasks.h

## 14.10 TN\_Timer Struct Reference

## 14.10.1 Detailed Description

Timer.

Definition at line 202 of file tn\_timer.h.

## **Data Fields**

• struct TN\_ListItem timer\_queue

A list item to be included in the system timer queue.

• TN\_TimerFunc \* func

Function to be called by timer.

void \* p\_user\_data

User data pointer that is given to user-provided func.

• TN\_Timeout timeout\_cur

Current (left) timeout value.

• enum TN\_Objld id\_timer

id for object validity verification

The documentation for this struct was generated from the following file:

• core/tn\_timer.h

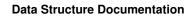

## **File Documentation**

## 15.1 arch/example/tn\_arch\_example.h File Reference

## 15.1.1 Detailed Description

Example of architecture-dependent routines.

Definition in file tn\_arch\_example.h.

#### **Macros**

```
#define _TN_FFS(x) (32 - __builtin_clz((x) & (0 - (x))))
```

FFS - find first set bit.

• #define \_TN\_FATAL\_ERROR(error\_msg,...) {\_\_asm\_\_ volatile(" sdbbp 0"); \_\_asm\_\_ volatile ("nop");}

Used by the kernel as a signal that something really bad happened.

• #define TN\_ARCH\_STK\_ATTR\_BEFORE

Compiler-specific attribute that should be placed before declaration of array used for stack.

#define TN\_ARCH\_STK\_ATTR\_AFTER \_\_attribute\_\_((aligned(0x8)))

Compiler-specific attribute that should be placed after declaration of array used for stack.

• #define TN MIN STACK SIZE 36

Minimum task's stack size, in words, not in bytes; includes a space for context plus for parameters passed to task's body function.

• #define TN\_INT\_WIDTH 32

Width of int type.

• #define TN\_PRIORITIES\_CNT TN\_INT\_WIDTH

Number of priorities available, this value usually matches TN\_INT\_WIDTH.

• #define TN\_WAIT\_INFINITE 0xFFFFFFF

Value for infinite waiting, usually matches UINT\_MAX

#define TN\_FILL\_STACK\_VAL 0xFEEDFACE

Value for initializing the task's stack.

• #define TN\_INTSAVE\_DATA int tn\_save\_status\_reg = 0;

Declares variable that is used by macros TN\_INT\_DIS\_SAVE() and TN\_INT\_RESTORE() for storing status register value.

• #define TN\_INTSAVE\_DATA\_INT TN\_INTSAVE\_DATA

The same as  $TN\_INTSAVE\_DATA$  but for using in ISR together with  $TN\_INT\_IDIS\_SAVE$  (),  $TN\_INT\_IRE \leftrightarrow STORE$  ().

#define TN\_INT\_DIS\_SAVE() tn\_save\_status\_reg = tn\_arch\_sr\_save\_int\_dis()

Disable interrupts and return previous value of status register, atomically.

#define TN\_INT\_RESTORE() tn\_arch\_sr\_restore(tn\_save\_status\_reg)

Restore previously saved status register.

#define TN\_INT\_IDIS\_SAVE() TN\_INT\_DIS\_SAVE()

The same as TN\_INT\_DIS\_SAVE() but for using in ISR.

• #define TN\_INT\_IRESTORE() TN\_INT\_RESTORE()

The same as TN\_INT\_RESTORE() but for using in ISR.

#define TN\_IS\_INT\_DISABLED() ((\_\_builtin\_mfc0(12, 0) & 1) == 0)

Returns nonzero if interrupts are disabled, zero otherwise.

## **Typedefs**

· typedef unsigned int TN UWord

Unsigned integer type whose size is equal to the size of CPU register.

### 15.1.2 Macro Definition Documentation

```
15.1.2.1 #define _TN_FFS( x ) (32 - __builtin_clz((x) & (0 - (x))))
```

FFS - find first set bit.

Used in \_find\_next\_task\_to\_run() function.

May be not defined: in this case, naive algorithm will be used.

Definition at line 52 of file tn arch example.h.

```
15.1.2.2 #define _TN_FATAL_ERROR( error_msg, ... ) {__asm__ volatile(" sdbbp 0"); __asm__ volatile ("nop");}
```

Used by the kernel as a signal that something really bad happened.

Indicates TNeoKernel bugs as well as illegal kernel usage (e.g. sleeping in the idle task callback)

Typically, set to assembler instruction that causes debugger to halt.

Definition at line 61 of file tn arch example.h.

#### 15.1.2.3 #define TN\_ARCH\_STK\_ATTR\_BEFORE

Compiler-specific attribute that should be placed **before** declaration of array used for stack.

It is needed because there are often additional restrictions applied to alignment of stack, so, to meet them, stack arrays need to be declared with these macros.

See also

```
TN_ARCH_STK_ATTR_AFTER
```

Definition at line 75 of file tn\_arch\_example.h.

```
15.1.2.4 #define TN_ARCH_STK_ATTR_AFTER __attribute__((aligned(0x8)))
```

Compiler-specific attribute that should be placed after declaration of array used for stack.

It is needed because there are often additional restrictions applied to alignment of stack, so, to meet them, stack arrays need to be declared with these macros.

See also

```
TN_ARCH_STK_ATTR_BEFORE
```

Definition at line 86 of file tn\_arch\_example.h.

```
15.1.2.5 #define TN_PRIORITIES_CNT TN_INT_WIDTH
```

Number of priorities available, this value usually matches TN\_INT\_WIDTH.

For compatibility with all platforms, it's recommended to use only values from 1 to 14, inclusive.

See also

```
TN_INT_WIDTH
```

Definition at line 112 of file tn\_arch\_example.h.

```
15.1.2.6 #define TN_INTSAVE_DATA int tn_save_status_reg = 0;
```

Declares variable that is used by macros <code>TN\_INT\_DIS\_SAVE()</code> and <code>TN\_INT\_RESTORE()</code> for storing status register value.

See also

```
TN_INT_DIS_SAVE()
TN_INT_RESTORE()
```

Definition at line 134 of file tn\_arch\_example.h.

```
15.1.2.7 #define TN_INTSAVE_DATA_INT TN_INTSAVE_DATA
```

The same as  $\texttt{TN\_INTSAVE\_DATA}$  but for using in ISR together with  $\texttt{TN\_INT\_IDIS\_SAVE}$  (),  $\texttt{TN\_INT\_IR} \leftarrow \texttt{ESTORE}$  ().

See also

```
TN_INT_IDIS_SAVE()
TN_INT_IRESTORE()
```

Definition at line 143 of file tn arch example.h.

```
15.1.2.8 #define TN_INT_DIS_SAVE( ) tn_save_status_reg = tn_arch_sr_save_int_dis()
```

Disable interrupts and return previous value of status register, atomically.

Similar tn\_arch\_sr\_save\_int\_dis (), but implemented as a macro, so it is potentially faster.

Uses TN\_INTSAVE\_DATA as a temporary storage.

See also

```
TN_INTSAVE_DATA
tn_arch_sr_save_int_dis()
```

Definition at line 155 of file tn\_arch\_example.h.

```
15.1.2.9 #define TN_INT_RESTORE( ) tn_arch_sr_restore(tn_save_status_reg)
```

Restore previously saved status register.

Similar to tn\_arch\_sr\_restore (), but implemented as a macro, so it is potentially faster.

Uses TN\_INTSAVE\_DATA as a temporary storage.

See also

```
TN_INTSAVE_DATA
tn_arch_sr_save_int_dis()
```

Definition at line 167 of file tn\_arch\_example.h.

```
15.1.2.10 #define TN_INT_IDIS_SAVE( ) TN_INT_DIS_SAVE()
```

The same as TN\_INT\_DIS\_SAVE () but for using in ISR.

Uses TN\_INTSAVE\_DATA\_INT as a temporary storage.

See also

```
TN_INTSAVE_DATA_INT
```

Definition at line 176 of file tn\_arch\_example.h.

```
15.1.2.11 #define TN_INT_IRESTORE( ) TN_INT_RESTORE()
```

The same as TN\_INT\_RESTORE () but for using in ISR.

Uses TN\_INTSAVE\_DATA\_INT as a temporary storage.

See also

```
TN_INTSAVE_DATA_INT
```

Definition at line 185 of file tn\_arch\_example.h.

## 15.1.3 Typedef Documentation

15.1.3.1 typedef unsigned int TN\_UWord

Unsigned integer type whose size is equal to the size of CPU register.

Typically it's plain unsigned int.

Definition at line 103 of file tn arch example.h.

## 15.2 arch/pic32/tn\_arch\_pic32.h File Reference

## 15.2.1 Detailed Description

PIC32 architecture-dependent routines.

Definition in file tn\_arch\_pic32.h.

## **Macros**

• #define tn\_soft\_isr(vec)

Interrupt handler wrapper macro for software context saving.

#define tn\_srs\_isr(vec)

Interrupt handler wrapper macro for shadow register context saving.

### 15.2.2 Macro Definition Documentation

```
15.2.2.1 #define tn_soft_isr( vec )
```

Interrupt handler wrapper macro for software context saving.

Usage looks like the following:

```
tn_soft_isr(_TIMER_1_VECTOR)
{
    INTClearFlag(INT_T1);

    //-- do something useful
```

Note that you should not use \_\_\_ISR (\_TIMER\_1\_VECTOR) macro for that.

**Parameters** 

```
vec interrupt vector number, such as _TIMER_1_VECTOR, etc.
```

Definition at line 274 of file tn\_arch\_pic32.h.

```
15.2.2.2 #define tn_srs_isr( vec )
```

Interrupt handler wrapper macro for shadow register context saving.

Usage looks like the following:

```
tn_srs_isr(_INT_UART_1_VECTOR)
{
    INTClearFlag(INT_U1);

    //-- do something useful
}
```

Note that you should not use \_\_\_ISR (\_INT\_UART\_1\_VECTOR) macro for that.

**Parameters** 

```
vec interrupt vector number, such as _TIMER_1_VECTOR, etc.
```

Definition at line 434 of file tn\_arch\_pic32.h.

## 15.3 arch/tn\_arch.h File Reference

## 15.3.1 Detailed Description

Architecture-dependent routines declaration.

Definition in file tn\_arch.h.

### **Functions**

void tn\_arch\_int\_dis (void)

Unconditionally disable interrupts.

void tn\_arch\_int\_en (void)

Unconditionally enable interrupts.

unsigned int tn arch sr save int dis (void)

Disable interrupts and return previous value of status register, atomically.

void tn\_arch\_sr\_restore (unsigned int sr)

Restore previously saved status register.

TN\_UWord \* \_tn\_arch\_stack\_top\_get (TN\_UWord \*stack\_low\_address, int stack\_size)

Should return top of the stack, which may be either:

unsigned int \* \_tn\_arch\_stack\_init (TN\_TaskBody \*task\_func, TN\_UWord \*stack\_top, void \*param)

Should initialize stack for new task and return current stack pointer.

int \_tn\_arch\_inside\_isr (void)

Should return 1 if ISR is currently running, 0 otherwise.

void \_tn\_arch\_context\_switch (void)

Called whenever we need to switch context to other task.

void \_tn\_arch\_context\_switch\_exit (void)

Called when some task calls tn\_task\_exit().

void \_tn\_arch\_system\_start (void)

Should perform first context switch (to the task pointed to by tn\_next\_task\_to\_run).

### 15.3.2 Function Documentation

```
15.3.2.1 unsigned int tn_arch_sr_save_int_dis ( void )
```

Disable interrupts and return previous value of status register, atomically.

See also

```
tn_arch_sr_restore()
```

15.3.2.2 void tn\_arch\_sr\_restore ( unsigned int sr )

Restore previously saved status register.

**Parameters** 

```
sr status register value previously from tn_arch_sr_save_int_dis()
```

See also

```
tn_arch_sr_save_int_dis()
```

```
15.3.2.3 TN_UWord*_tn_arch_stack_top_get( TN_UWord* stack_low_address, int stack_size)
```

Should return top of the stack, which may be either:

```
• (stack_low_address - 1)
```

```
• (stack_low_address + stack_size)
```

(depending on the architecture)

**NOTE** that returned *top of the stack* is NOT the address which may be used for storing the new data. Instead, it is the *previous* address.

#### **Parameters**

| stack_low_← | start address of the stack array.              |
|-------------|------------------------------------------------|
| address     |                                                |
| stack_size  | size of the stack in TN_UWord-s, not in bytes. |

```
15.3.2.4 unsigned int*_tn_arch_stack_init ( TN_TaskBody * task_func, TN_UWord * stack_top, void * param )
```

Should initialize stack for new task and return current stack pointer.

#### **Parameters**

| task_func | Pointer to task body function.                          |
|-----------|---------------------------------------------------------|
| stack_top | Top of the stack, returned by _tn_arch_stack_top_get(). |
| param     | User-provided parameter for task body function.         |

### Returns

current stack pointer (top of the stack)

```
15.3.2.5 void _tn_arch_context_switch ( void )
```

Called whenever we need to switch context to other task.

#### **Preconditions:**

- · interrupts are enabled;
- tn\_curr\_run\_task points to currently running (preempted) task;
- tn\_next\_task\_to\_run points to new task to run.

## Actions to perform:

- · save context of the preempted task to its stack;
- set tn\_curr\_run\_task to tn\_next\_task\_to\_run;
- · switch context to it.

## See also

```
tn_curr_run_task
tn_next_task_to_run
```

15.3.2.6 void \_tn\_arch\_context\_switch\_exit ( void )

Called when some task calls tn\_task\_exit().

## Preconditions:

- · interrupts are disabled;
- $tn_next_task_to_run$  is already set to other task.

## Actions to perform:

- set tn\_curr\_run\_task to tn\_next\_task\_to\_run;
- · switch context to it.

#### See also

```
tn_curr_run_task
tn_next_task_to_run

15.3.2.7 void_tn_arch_system_start(void)
```

Should perform first context switch (to the task pointed to by tn\_next\_task\_to\_run).

#### **Preconditions:**

- · no interrupts are set up yet, so, it's like interrupts disabled
- tn\_next\_task\_to\_run is already set to idle task.

### Actions to perform:

- set TN\_STATE\_FLAG\_\_SYS\_RUNNING flag in the tn\_sys\_state variable;
- set tn\_curr\_run\_task to tn\_next\_task\_to\_run;
- · switch context to it.

#### See also

```
TN_STATE_FLAG__SYS_RUNNING
tn_sys_state
tn_curr_run_task
tn_next_task_to_run
```

## 15.4 core/tn\_common.h File Reference

## 15.4.1 Detailed Description

Definitions used through the whole kernel.

Definition in file tn common.h.

### **Macros**

```
#define TN_API_MAKE_ALIG_ARG__TYPE 1

In this case, you should use macro like this: TN_MAKE_ALIG(struct my_struct).
#define TN_API_MAKE_ALIG_ARG__SIZE 2

In this case, you should use macro like this: TN_MAKE_ALIG(sizeof(struct my_struct)).
#define NULL ((void *)0)

NULL pointer definition.
#define BOOL int

boolean type definition
#define TRUE (1 == 1)

true value definition for type BOOL
#define FALSE (1 == 0)
```

• #define TN\_MAKE\_ALIG\_SIZE(a) (((a) + (sizeof(TN\_UWord) - 1)) & ( $\sim$ (sizeof(TN\_UWord) - 1)))

Macro for making a number a multiple of sizeof (TN\_UWord), should be used with fixed memory block pool.

#define TN\_MAKE\_ALIG(a) TN\_MAKE\_ALIG\_SIZE(a)

false value definition for type BOOL

The same as <code>TN\_MAKE\_ALIG\_SIZE</code> but its behavior depends on the option <code>TN\_API\_MAKE\_ALIG\_ARG</code>

## **Typedefs**

```
    typedef void( TN_TaskBody )(void *param)
```

Prototype for task body function.

typedef unsigned long TN\_Timeout

The value representing maximum number of system ticks to wait.

#### **Enumerations**

```
enum TN Objld {
     TN_ID_TASK = 0x47ABCF69, TN_ID_SEMAPHORE = 0x6FA173EB, TN_ID_EVENTGRP = 0x5E224F25,
     TN_ID_DATAQUEUE = 0x8C8A6C89,
     TN ID FSMEMORYPOOL = 0x26B7CE8B, TN ID MUTEX = 0x17129E45, TN ID TIMER = 0x9A937FBC
     }
        Magic number for object validity verification.
   enum TN RCode {
     TN_RC_OK = 0, TN_RC_TIMEOUT = -1, TN_RC_OVERFLOW = -2, TN_RC_WCONTEXT = -3,
     TN_RC_WSTATE = -4, TN_RC_WPARAM = -5, TN_RC_ILLEGAL_USE = -6, TN_RC_INVALID_OBJ = -7,
     TN_RC_DELETED = -8, TN_RC_FORCED = -9, TN_RC_INTERNAL = -10 }
        Result code returned by kernel services.
15.4.2 Macro Definition Documentation
15.4.2.1 #define TN_API_MAKE_ALIG_ARG__TYPE 1
In this case, you should use macro like this: TN_MAKE_ALIG(struct my_struct).
This way is used in the majority of TNKernel ports. (actually, in all ports except the one by AlexB)
Definition at line 56 of file tn_common.h.
15.4.2.2 #define TN_API_MAKE_ALIG_ARG__SIZE 2
```

In this case, you should use macro like this: TN\_MAKE\_ALIG (sizeof (struct my\_struct)).

This way is stated in TNKernel docs and used in the port for dsPIC/PIC24/PIC32 by AlexB.

Definition at line 63 of file tn\_common.h.

```
15.4.2.3 #define TN_MAKE_ALIG_SIZE( a) (((a) + (sizeof(TN_UWord) - 1)) & (∼(sizeof(TN_UWord) - 1)))
```

Macro for making a number a multiple of sizeof (TN\_UWord), should be used with fixed memory block pool.

See tn\_fmem\_create() for usage example.

Definition at line 239 of file tn common.h.

```
15.4.2.4 #define TN_MAKE_ALIG( a ) TN MAKE ALIG SIZE(a)
```

The same as TN\_MAKE\_ALIG\_SIZE but its behavior depends on the option TN\_API\_MAKE\_ALIG\_ARG

#### Attention

it is recommended to use TN MAKE ALIG SIZE macro instead of this one, in order to avoid confusion caused by various TNKernel ports: refer to the section Macro MAKE ALIG() for details.

Definition at line 263 of file tn\_common.h.

## 15.4.3 Typedef Documentation

## 15.4.3.1 typedef unsigned long TN\_Timeout

The value representing maximum number of system ticks to wait.

Assume user called some system function, and it can't perform its job immediately (say, it needs to lock mutex but it is already locked, etc).

So, function can wait or return an error. There are possible timeout values and appropriate behavior of the function:

- timeout is set to 0: function doesn't wait at all, no context switch is performed, TN\_RC\_TIMEOUT is returned immediately.
- timeout is set to TN\_WAIT\_INFINITE: function waits until it eventually can perform its job. Timeout is not taken in account, so TN\_RC\_TIMEOUT is never returned.
- timeout is set to other value: function waits at most specified number of system ticks. Strictly speaking, it waits from (timeout 1) to timeout ticks. So, if you specify that timeout is 1, be aware that it might actually don't wait at all: if system timer interrupt happens just while function is putting task to wait (with interrupts disabled), then ISR will be executed right after function puts task to wait. Then tn\_tick\_int← \_processing() will immediately remove the task from wait queue and make it runnable again.

So, to guarantee that task waits at least 1 system tick, you should specify timeout value of 2.

**Note** also that there are other possible ways to make task runnable:

- if task waits because of call to tn\_task\_sleep(), it may be woken up by some other task, by means of tn\_task\_wakeup(). In this case, tn\_task\_sleep() returns TN\_RC\_OK.
- independently of the wait reason, task may be released from wait forcibly, by means of tn\_task\_\circle release\_wait(). It this case, TN\_RC\_FORCED is returned by the waiting function. (the usage of the tn\_task\_release\_wait() function is discouraged though)

Definition at line 203 of file tn common.h.

## 15.4.4 Enumeration Type Documentation

15.4.4.1 enum TN\_Objld

Magic number for object validity verification.

## Enumerator

TN\_ID\_TASK id for tasks

TN\_ID\_SEMAPHORE id for semaphores

TN\_ID\_EVENTGRP id for event groups

TN\_ID\_DATAQUEUE id for data queues

**TN\_ID\_FSMEMORYPOOL** id for fixed memory pools

TN\_ID\_MUTEX id for mutexes

TN\_ID\_TIMER id for timers

Definition at line 87 of file tn\_common.h.

15.4.4.2 enum TN\_RCode

Result code returned by kernel services.

Enumerator

TN\_RC\_OK Successful operation.

**TN\_RC\_TIMEOUT** Timeout (consult TN\_Timeout for details).

See also

TN\_Timeout

**TN\_RC\_OVERFLOW** This code is returned in the following cases:

- Trying to increment semaphore count more than its max count;
- Trying to return extra memory block to fixed memory pool.
   See also

tn\_sem.h tn\_fmem.h

- **TN\_RC\_WCONTEXT** Wrong context error: returned if function is called from non-acceptable context. Required context suggested for every function by badges:
  - function can be called from task;
  - In function can be called from ISR.

See also

```
tn_sys_context_get()
enum TN_Context
```

- TN\_RC\_WSTATE Wrong task state error: requested operation requires different task state.
- TN\_RC\_WPARAM This code is returned by most of the kernel functions when wrong params were given to function. This error code can be returned if only build-time option TN\_CHECK\_PARAM is non-zero
  See also

TN\_CHECK\_PARAM

TN\_RC\_ILLEGAL\_USE Illegal usage. Returned in the following cases:

- · task tries to unlock or delete the mutex that is locked by different task,
- task tries to lock mutex with priority ceiling whose priority is lower than task's priority
   See also

tn\_mutex.h

TN\_RC\_INVALID\_OBJ Returned when user tries to perform some operation on invalid object (mutex, semaphore, etc). Object validity is checked by comparing special id\_... field value with the value from enum TN\_ObjId

See also

TN\_CHECK\_PARAM

- **TN\_RC\_DELETED** Object for whose event task was waiting is deleted.
- **TN\_RC\_FORCED** Task was released from waiting forcibly because some other task called tn\_task\_← release\_wait()
- **TN\_RC\_INTERNAL** Internal kernel error, should never be returned by kernel services. If it is returned, it's a bug in the kernel.

Definition at line 100 of file tn\_common.h.

## 15.5 core/tn\_dqueue.h File Reference

## 15.5.1 Detailed Description

A data queue is a FIFO that stores pointer (of type void \*) in each cell, called (in uITRON style) a data element.

A data queue also has an associated wait queue each for sending (wait\_send queue) and for receiving (wait careceive queue). A task that sends a data element tries to put the data element into the FIFO. If there is no space left in the FIFO, the task is switched to the waiting state and placed in the data queue's wait\_send queue until space appears (another task gets a data element from the data queue). A task that receives a data element tries to get a data element from the FIFO is empty (there is no data in the data queue), the task is switched to the waiting state and placed in the data queue's wait\_receive queue until data element arrive (another task puts some data element into the data queue). To use a data queue just for the synchronous message passing, set size of the FIFO to 0. The data element to be sent and received can be interpreted as a pointer or an integer and may have value 0 (NULL).

Definition in file tn\_dqueue.h.

#### **Data Structures**

• struct TN\_DQueue

Structure representing data queue object.

struct TN DQueueTaskWait

DQueue-specific fields related to waiting task, to be included in struct TN\_Task.

#### **Functions**

- enum TN\_RCode tn\_queue\_create (struct TN\_DQueue \*dque, void \*\*data\_fifo, int items\_cnt)
   Construct data queue.
- enum TN RCode tn queue delete (struct TN DQueue \*dque)

Destruct data queue.

enum TN\_RCode tn\_queue\_send (struct TN\_DQueue \*dque, void \*p\_data, TN\_Timeout timeout)

Send the data element specified by the p\_data to the data queue specified by the dque.

enum TN\_RCode tn\_queue\_send\_polling (struct TN\_DQueue \*dque, void \*p\_data)

The same as  $tn\_queue\_send$  () with zero timeout.

• enum TN RCode tn queue isend polling (struct TN DQueue \*dque, void \*p data)

The same as tn\_queue\_send() with zero timeout, but for using in the ISR.

• enum TN\_RCode tn\_queue\_receive (struct TN\_DQueue \*dque, void \*\*pp\_data, TN\_Timeout timeout)

Receive the data element from the data queue specified by the dque and place it into the address specified by the pp\_data.

enum TN\_RCode tn\_queue\_receive\_polling (struct TN\_DQueue \*dque, void \*\*pp\_data)

The same as tn\_queue\_receive () with zero timeout.

enum TN\_RCode tn\_queue\_ireceive\_polling (struct TN\_DQueue \*dque, void \*\*pp\_data)

The same as tn\_queue\_receive() with zero timeout, but for using in the ISR.

## 15.5.2 Function Documentation

15.5.2.1 enum TN RCode tn queue create ( struct TN DQueue \* dque, void \*\* data fifo, int items cnt )

Construct data queue.

id dque member should not contain TN\_ID\_DATAQUEUE, otherwise, TN\_RC\_WPARAM is returned.

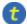

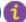

(refer to Legend for details)

#### **Parameters**

| dque      | pointer to already allocated struct TN_DQueue.                                       |
|-----------|--------------------------------------------------------------------------------------|
| data_fifo | pointer to already allocated array of void * to store data queue items. Can be NULL. |
| items_cnt | capacity of queue (count of elements in the data_fifo array) Can be 0.               |

#### Returns

- TN\_RC\_OK if queue was successfully created;
- If TN\_CHECK\_PARAM is non-zero, additional return code is available: TN\_RC\_WPARAM.

## 15.5.2.2 enum TN\_RCode tn\_queue\_delete ( struct TN\_DQueue \* dque )

### Destruct data queue.

All tasks that wait for writing to or reading from the queue become runnable with  $TN_RC_DELETED$  code returned.  $TN_RC_DELETED$  code returned.

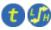

(refer to Legend for details)

#### **Parameters**

| dque point | nter to data queue to be deleted |
|------------|----------------------------------|
|------------|----------------------------------|

#### Returns

- TN\_RC\_OK if queue was successfully deleted;
- TN\_RC\_WCONTEXT if called from wrong context;
- If TN\_CHECK\_PARAM is non-zero, additional return codes are available: TN\_RC\_WPARAM and TN\_← RC\_INVALID\_OBJ.

### 15.5.2.3 enum TN\_RCode tn\_queue\_send ( struct TN\_DQueue \* dque, void \* p\_data, TN\_Timeout timeout )

Send the data element specified by the p\_data to the data queue specified by the dque.

If there are tasks in the data queue's wait\_receive list already, the function releases the task from the head of the wait\_receive list, makes this task runnable and transfers the parameter p\_data to task's function, that caused it to wait.

If there are no tasks in the data queue's wait\_receive list, parameter  $p_{data}$  is placed to the tail of data FIFO. If the data FIFO is full, behavior depends on the timeout value: refer to  $TN_{timeout}$ .

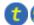

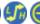

(refer to Legend for details)

#### **Parameters**

| dque    | pointer to data queue to send data to |
|---------|---------------------------------------|
| p_data  | value to send                         |
| timeout | refer to TN_Timeout                   |

### Returns

- TN\_RC\_OK if data was successfully sent;
- TN\_RC\_WCONTEXT if called from wrong context;
- Other possible return codes depend on timeout value, refer to TN\_Timeout
- If TN\_CHECK\_PARAM is non-zero, additional return codes are available: TN\_RC\_WPARAM and TN\_

  RC\_INVALID\_OBJ.

#### See also

TN\_Timeout

15.5.2.4 enum TN\_RCode tn\_queue\_send\_polling ( struct TN\_DQueue \* dque, void \* p\_data )

The same as tn\_queue\_send() with zero timeout.

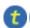

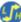

(refer to Legend for details)

15.5.2.5 enum TN\_RCode tn\_queue\_isend\_polling ( struct TN\_DQueue \* dque, void \* p\_data )

The same as tn\_queue\_send() with zero timeout, but for using in the ISR.

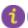

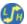

(refer to Legend for details)

15.5.2.6 enum TN\_RCode tn\_queue\_receive ( struct TN\_DQueue \* dque, void \*\* pp\_data, TN\_Timeout timeout )

Receive the data element from the data queue specified by the dque and place it into the address specified by the  $pp\_data$ .

If the FIFO already has data, function removes an entry from the end of the data queue FIFO and returns it into the pp\_data function parameter.

If there are task(s) in the data queue's wait\_send list, first one gets removed from the head of wait\_send list, becomes runnable and puts the data entry, stored in this task, to the tail of data FIFO. If there are no entries in the data FIFO and there are no tasks in the wait\_send list, behavior depends on the timeout value: refer to TN Timeout.

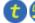

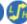

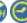

(refer to Legend for details)

## Parameters

| dque    | pointer to data queue to receive data from |
|---------|--------------------------------------------|
| pp_data | pointer to location to store the value     |
| timeout | refer to TN_Timeout                        |

## Returns

- TN\_RC\_OK if data was successfully received;
- TN\_RC\_WCONTEXT if called from wrong context;
- Other possible return codes depend on timeout value, refer to TN\_Timeout
- If TN\_CHECK\_PARAM is non-zero, additional return codes are available: TN\_RC\_WPARAM and TN\_← RC\_INVALID\_OBJ.

#### See also

TN\_Timeout

15.5.2.7 enum TN RCode tn\_queue\_receive\_polling ( struct TN DQueue \* dque, void \*\* pp\_data )

The same as tn\_queue\_receive() with zero timeout.

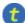

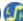

(refer to Legend for details)

15.5.2.8 enum TN\_RCode tn\_queue\_ireceive\_polling ( struct TN\_DQueue \* dque, void \*\* pp\_data )

The same as tn\_queue\_receive() with zero timeout, but for using in the ISR.

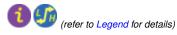

## 15.6 core/tn\_eventgrp.h File Reference

## 15.6.1 Detailed Description

## Event group.

An event group has an internal variable (of type unsigned int), which is interpreted as a bit pattern where each bit represents an event. An event group also has a wait queue for the tasks waiting on these events. A task may set specified bits when an event occurs and may clear specified bits when necessary.

The tasks waiting for an event(s) are placed in the event group's wait queue. An event group is a very suitable synchronization object for cases where (for some reasons) one task has to wait for many tasks, or vice versa, many tasks have to wait for one task.

Definition in file tn eventgrp.h.

#### **Data Structures**

- struct TN\_EventGrp
  - Event group.
- struct TN\_EGrpTaskWait

EventGrp-specific fields related to waiting task, to be included in struct TN\_Task.

#### **Enumerations**

enum TN\_EGrpWaitMode { TN\_EVENTGRP\_WMODE\_OR = (1 << 0), TN\_EVENTGRP\_WMODE\_AND = (1 << 1) }</li>

Events waiting mode: wait for all flags to be set or just for any of the specified flags to be set.

• enum TN\_EGrpOp { TN\_EVENTGRP\_OP\_SET, TN\_EVENTGRP\_OP\_CLEAR, TN\_EVENTGRP\_OP\_TO  $\mbox{GGLE}$  }

Modify operation: set, clear or toggle.

## **Functions**

- enum TN\_RCode tn\_eventgrp\_create (struct TN\_EventGrp \*eventgrp, unsigned int initial\_pattern)
   Construct event group.
- enum TN\_RCode tn\_eventgrp\_delete (struct TN\_EventGrp \*eventgrp)

Destruct event group.

• enum TN\_RCode tn\_eventgrp\_wait (struct TN\_EventGrp \*eventgrp, unsigned int wait\_pattern, enum TN\_ EGrpWaitMode wait\_mode, unsigned int \*p\_flags\_pattern, TN\_Timeout timeout)

Wait for specified event(s) in the event group.

 enum TN\_RCode tn\_eventgrp\_wait\_polling (struct TN\_EventGrp \*eventgrp, unsigned int wait\_pattern, enum TN\_EGrpWaitMode wait\_mode, unsigned int \*p\_flags\_pattern)

The same as tn\_eventgrp\_wait () with zero timeout.

• enum TN\_RCode tn\_eventgrp\_iwait\_polling (struct TN\_EventGrp \*eventgrp, unsigned int wait\_pattern, enum TN\_EGrpWaitMode wait\_mode, unsigned int \*p\_flags\_pattern)

The same as tn\_eventgrp\_wait() with zero timeout, but for using in the ISR.

enum TN\_RCode tn\_eventgrp\_modify (struct TN\_EventGrp \*eventgrp, enum TN\_EGrpOp operation, unsigned int pattern)

Modify current events bit pattern in the event group.

enum TN\_RCode tn\_eventgrp\_imodify (struct TN\_EventGrp \*eventgrp, enum TN\_EGrpOp operation, unsigned int pattern)

The same as  $tn_{eventgrp_{modify}}$  (), but for using in the ISR.

## 15.6.2 Enumeration Type Documentation

## 15.6.2.1 enum TN EGrpWaitMode

Events waiting mode: wait for all flags to be set or just for any of the specified flags to be set.

#### Enumerator

**TN\_EVENTGRP\_WMODE\_OR** Task waits for **any** of the event bits from the wait\_pattern to be set in the event group.

**TN\_EVENTGRP\_WMODE\_AND** Task waits for **all** of the event bits from the wait\_pattern to be set in the event group.

Definition at line 78 of file tn eventgrp.h.

15.6.2.2 enum TN EGrpOp

Modify operation: set, clear or toggle.

To be used in tn\_eventgrp\_modify() / tn\_eventgrp\_imodify() functions.

### Enumerator

**TN\_EVENTGRP\_OP\_SET** Set flags that are set in given pattern argument. Note that this operation can lead to the context switch, since other high-priority task(s) might wait for the event.

**TN\_EVENTGRP\_OP\_CLEAR** Clear flags that are set in the given pattern argument. This operation can **not** lead to the context switch, since tasks can't wait for events to be cleared.

**TN\_EVENTGRP\_OP\_TOGGLE** Toggle flags that are set in the given pattern argument. Note that this operation can lead to the context switch, since other high-priority task(s) might wait for the event that was just set (if any).

Definition at line 93 of file tn\_eventgrp.h.

## 15.6.3 Function Documentation

15.6.3.1 enum TN RCode tn\_eventgrp\_create ( struct TN EventGrp \* eventgrp, unsigned int initial\_pattern )

Construct event group.

id\_event field should not contain TN\_ID\_EVENTGRP, otherwise, TN\_RC\_WPARAM is returned.

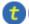

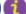

(refer to Legend for details)

**Parameters** 

| eventgrp        | Pointer to already allocated struct TN_EventGrp |
|-----------------|-------------------------------------------------|
| initial_pattern | Initial events pattern.                         |

#### Returns

- TN\_RC\_OK if event group was successfully created;
- If TN\_CHECK\_PARAM is non-zero, additional return code is available: TN\_RC\_WPARAM.

15.6.3.2 enum TN\_RCode tn\_eventgrp\_delete ( struct TN\_EventGrp \* eventgrp )

Destruct event group.

All tasks that wait for the event(s) become runnable with TN\_RC\_DELETED code returned.

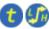

(refer to Legend for details)

#### **Parameters**

| eventgrp | Pointer to event groupt to be deleted. |
|----------|----------------------------------------|

# Returns

- TN\_RC\_OK if event group was successfully deleted;
- TN\_RC\_WCONTEXT if called from wrong context;
- If TN\_CHECK\_PARAM is non-zero, additional return codes are available: TN\_RC\_WPARAM and TN\_ RC\_INVALID\_OBJ.

15.6.3.3 enum TN RCode tn\_eventgrp\_wait ( struct TN EventGrp \* eventgrp, unsigned int wait\_pattern, enum TN EGrpWaitMode wait\_mode, unsigned int \* p\_flags\_pattern, TN Timeout timeout )

Wait for specified event(s) in the event group.

If the specified event is already active, function returns TN\_RC\_OK immediately. Otherwise, behavior depends on timeout value: refer to TN\_Timeout.

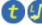

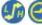

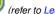

(refer to Legend for details)

# **Parameters**

| eventgrp        | Pointer to event group to wait events from                                                       |
|-----------------|--------------------------------------------------------------------------------------------------|
| wait_pattern    | Events bit pattern for which task should wait                                                    |
| wait_mode       | Specifies whether task should wait for <b>all</b> the event bits from wait_pattern to be set, or |
|                 | for just any of them (see enum TN_EGrpWaitMode)                                                  |
| p_flags_pattern | Pointer to the unsigned int variable in which actual event pattern that caused task to           |
|                 | stop waiting will be stored. May be NULL.                                                        |
| timeout         | refer to TN_Timeout                                                                              |

## Returns

- TN\_RC\_OK if specified event is active (so the task can check variable pointed to by p\_flags\_ pattern if it wasn't NULL).
- TN\_RC\_WCONTEXT if called from wrong context;
- Other possible return codes depend on timeout value, refer to TN Timeout
- If TN\_CHECK\_PARAM is non-zero, additional return codes are available: TN\_RC\_WPARAM and TN\_← RC\_INVALID\_OBJ.

15.6.3.4 enum TN\_RCode tn\_eventgrp\_wait\_polling ( struct TN\_EventGrp \* eventgrp, unsigned int wait\_pattern, enum TN EGrpWaitMode wait\_mode, unsigned int \* p\_flags\_pattern )

The same as tn\_eventgrp\_wait() with zero timeout.

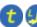

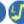

(refer to Legend for details)

15.6.3.5 enum TN\_RCode tn\_eventgrp\_iwait\_polling ( struct TN\_EventGrp \* eventgrp, unsigned int wait\_pattern, enum TN\_EGrpWaitMode wait\_mode, unsigned int \* p\_flags\_pattern )

The same as tn\_eventgrp\_wait () with zero timeout, but for using in the ISR.

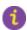

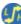

(refer to Legend for details)

15.6.3.6 enum TN\_RCode tn\_eventgrp\_modify ( struct TN\_EventGrp \* eventgrp, enum TN\_EGrpOp operation, unsigned int pattern )

Modify current events bit pattern in the event group.

Behavior depends on the given operation: refer to enum TN\_EGrpOp

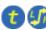

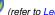

(refer to Legend for details)

#### **Parameters**

| eventgrp  | Pointer to event group to modify events in                                 |
|-----------|----------------------------------------------------------------------------|
| operation | Actual operation to perform: set, clear or toggle. Refer to enum TN_EGrpOp |
| pattern   | Events pattern to be applied (depending on operation value)                |

## Returns

- TN\_RC\_OK on success;
- TN\_RC\_WCONTEXT if called from wrong context;
- If TN\_CHECK\_PARAM is non-zero, additional return codes are available: TN\_RC\_WPARAM and TN\_ RC INVALID OBJ.

15.6.3.7 enum TN RCode tn\_eventgrp\_imodify ( struct TN EventGrp \* eventgrp, enum TN EGrpOp operation, unsigned int pattern )

The same as tn\_eventgrp\_modify(), but for using in the ISR.

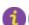

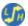

(refer to Legend for details)

#### 15.7 core/tn fmem.h File Reference

#### 15.7.1 **Detailed Description**

Fixed memory blocks pool.

A fixed-sized memory blocks pool is used for managing fixed-sized memory blocks dynamically. A pool has a memory area where fixed-sized memory blocks are allocated and the wait queue for acquiring a memory block. If there are no free memory blocks, a task trying to acquire a memory block will be placed into the wait queue until a free memory block arrives (another task returns it to the memory pool).

Definition in file tn fmem.h.

# **Data Structures**

struct TN FMem

Fixed memory blocks pool.

struct TN FMemTaskWait

FMem-specific fields related to waiting task, to be included in struct TN\_Task.

#### **Macros**

• #define TN\_FMEM\_BUF\_DEF(name, item\_type, size)

Convenience macro for the definition of buffer for memory pool.

#### **Functions**

enum TN\_RCode tn\_fmem\_create (struct TN\_FMem \*fmem, void \*start\_addr, unsigned int block\_size, int blocks cnt)

Construct fixed memory blocks pool.

enum TN RCode tn fmem delete (struct TN FMem \*fmem)

Destruct fixed memory blocks pool.

enum TN\_RCode tn\_fmem\_get (struct TN\_FMem \*fmem, void \*\*p\_data, TN\_Timeout timeout)

Get memory block from the pool.

enum TN RCode tn fmem get polling (struct TN FMem \*fmem, void \*\*p data)

The same as tn\_fmem\_get () with zero timeout.

enum TN\_RCode tn\_fmem\_iget\_polling (struct TN\_FMem \*fmem, void \*\*p\_data)

The same as tn\_fmem\_get () with zero timeout, but for using in the ISR.

enum TN\_RCode tn\_fmem\_release (struct TN\_FMem \*fmem, void \*p\_data)

Release memory block back to the pool.

enum TN\_RCode tn\_fmem\_irelease (struct TN\_FMem \*fmem, void \*p\_data)

The same as tn\_fmem\_get (), but for using in the ISR.

# 15.7.2 Macro Definition Documentation

```
15.7.2.1 #define TN_FMEM_BUF_DEF( name, item_type, size )
```

# Value:

Convenience macro for the definition of buffer for memory pool.

See tn\_fmem\_create() for usage example.

#### **Parameters**

| name      | C variable name of the buffer array (this name should be given to the tn_fmem_create() |
|-----------|----------------------------------------------------------------------------------------|
|           | function as the start_addr argument)                                                   |
| item_type | Type of item in the memory pool, like struct MyMemoryItem.                             |

| size | Number of items in the memory pool. |
|------|-------------------------------------|

Definition at line 135 of file tn\_fmem.h.

# 15.7.3 Function Documentation

15.7.3.1 enum TN\_RCode tn\_fmem\_create ( struct TN\_FMem \* fmem, void \* start\_addr, unsigned int block\_size, int blocks\_cnt )

Construct fixed memory blocks pool.

```
id_fmp field should not contain TN_ID_FSMEMORYPOOL, otherwise, TN_RC_WPARAM is returned.
```

Note that start\_addr and block\_size should be a multiple of sizeof (TN\_UWord).

For the definition of buffer, convenience macro  ${\tt TN\_FMEM\_BUF\_DEF}$  () was invented.

Typical definition looks as follows:

```
//-- number of blocks in the pool
#define MY_MEMORY_BUF_SIZE 8

//-- type for memory block
struct MyMemoryItem {
    // ... arbitrary fields ...
};

//-- define buffer for memory pool
TN_FMEM_BUF_DEF(my_fmem_buf, struct MyMemoryItem, MY_MEMORY_BUF_SIZE);

//-- define memory pool structure
struct TN_FMem my_fmem;
```

And then, construct your my\_fmem as follows:

If given start\_addr and/or block\_size aren't aligned properly, TN\_RC\_WPARAM is returned.

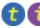

(refer to Legend for details)

# **Parameters**

| fmem       | pointer to already allocated struct TN_FMem.                                       |
|------------|------------------------------------------------------------------------------------|
| start_addr | pointer to start of the array; should be aligned properly, see example above       |
| block_size | size of memory block; should be a multiple of sizeof (TN_UWord), see example above |
| blocks_cnt | capacity (total number of blocks in the memory pool)                               |

# Returns

- TN\_RC\_OK if memory pool was successfully created;
- If TN\_CHECK\_PARAM is non-zero, additional return code is available: TN\_RC\_WPARAM.

## See also

TN\_MAKE\_ALIG\_SIZE

15.7.3.2 enum TN\_RCode tn\_fmem\_delete ( struct TN\_FMem \* fmem )

Destruct fixed memory blocks pool.

All tasks that wait for free memory block become runnable with TN\_RC\_DELETED code returned.

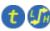

(refer to Legend for details)

#### **Parameters**

| fmem | pointer to memory pool to be deleted |
|------|--------------------------------------|

#### Returns

- TN\_RC\_OK if memory pool is successfully deleted;
- TN\_RC\_WCONTEXT if called from wrong context;
- If TN\_CHECK\_PARAM is non-zero, additional return codes are available: TN\_RC\_WPARAM and TN\_↔ RC\_INVALID\_OBJ.

15.7.3.3 enum TN\_RCode tn\_fmem\_get ( struct TN\_FMem \* fmem, void \*\* p\_data, TN\_Timeout timeout )

Get memory block from the pool.

Start address of the memory block is returned through the p\_data argument. The content of memory block is undefined. If there is no free block in the pool, behavior depends on timeout value: refer to TN\_Timeout.

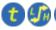

(refer to Legend for details)

# **Parameters**

| fmem    | Pointer to memory pool                                                |
|---------|-----------------------------------------------------------------------|
| p_data  | Address of the (void *) to which received block address will be saved |
| timeout | Refer to TN_Timeout                                                   |

#### Returns

- TN\_RC\_OK if block was successfully returned through p\_data;
- TN\_RC\_WCONTEXT if called from wrong context;
- Other possible return codes depend on timeout value, refer to TN\_Timeout
- If TN\_CHECK\_PARAM is non-zero, additional return codes are available: TN\_RC\_WPARAM and TN\_ RC\_INVALID\_OBJ.

15.7.3.4 enum TN\_RCode tn\_fmem\_get\_polling ( struct TN\_FMem \* fmem, void \*\* p\_data )

The same as tn\_fmem\_get () with zero timeout.

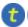

III (re

(refer to Legend for details)

15.7.3.5 enum TN\_RCode tn\_fmem\_iget\_polling ( struct TN\_FMem \* fmem, void \*\* p\_data )

The same as tn\_fmem\_get () with zero timeout, but for using in the ISR.

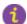

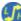

15.7.3.6 enum TN\_RCode tn\_fmem\_release ( struct TN\_FMem \* fmem, void \* p\_data )

Release memory block back to the pool.

The kernel does not check the validity of the membership of given block in the memory pool. If all the memory blocks in the pool are free already, TN RC OVERFLOW is returned.

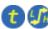

(refer to Legend for details)

#### **Parameters**

| fmem   | Pointer to memory pool.                 |
|--------|-----------------------------------------|
| p_data | Address of the memory block to release. |

#### Returns

- TN\_RC\_OK on success
- TN\_RC\_WCONTEXT if called from wrong context;
- If TN\_CHECK\_PARAM is non-zero, additional return codes are available: TN\_RC\_WPARAM and TN\_↔ RC\_INVALID\_OBJ.

15.7.3.7 enum TN\_RCode tn\_fmem\_irelease ( struct TN\_FMem \* fmem, void \* p\_data )

The same as  $tn_fmem_get$  (), but for using in the ISR.

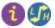

(refer to Legend for details)

# 15.8 core/tn\_mutex.h File Reference

# 15.8.1 Detailed Description

A mutex is an object used to protect shared resource.

There is a lot of confusion about differences between semaphores and mutexes, so, it's quite recommended to read small article by Michael Barr: Mutexes and Semaphores Demystified.

# Very short:

While mutex is seemingly similar to a semaphore with maximum count of 1 (the so-called binary semaphore), their usage is very different: the purpose of mutex is to protect shared resource. A locked mutex is "owned" by the task that locked it, and only the same task may unlock it. This ownership allows to implement algorithms to prevent priority inversion. So, mutex is a *locking mechanism*.

Semaphore, on the other hand, is *signaling mechanism*. It's quite legal and encouraged for semaphore to be acquired in the task A, and then signaled from task B or even from ISR. It may be used in situations like "producer and consumer", etc.

In addition to the article mentioned above, you may want to look at the related question on stackoverflow.com.

Mutex features in TNeoKernel:

- Recursive locking is supported (if option TN\_MUTEX\_REC is non-zero);
- Deadlock detection (if option TN\_MUTEX\_DEADLOCK\_DETECT is non-zero);
- Two protocols available to avoid unbounded priority inversion: priority inheritance and priority ceiling.

A discussion about strengths and weaknesses of each protocol as well as priority inversions problem is beyond the scope of this document.

The priority inheritance protocol solves the priority inversions problem but doesn't prevents deadlocks, although the kernel can notify you if a deadlock has occured (see TN\_MUTEX\_DEADLOCK\_DETECT).

The priority ceiling protocol prevents deadlocks and chained blocking but it is slower than the priority inheritance protocol.

#### See also

```
TN_USE_MUTEXES
```

Definition in file tn\_mutex.h.

# **Data Structures**

• struct TN\_Mutex

Mutex.

#### **Enumerations**

enum TN\_MutexProtocol { TN\_MUTEX\_PROT\_CEILING = 1, TN\_MUTEX\_PROT\_INHERIT = 2 }
 Mutex protocol for avoid priority inversion.

#### **Functions**

enum TN\_RCode tn\_mutex\_create (struct TN\_Mutex \*mutex, enum TN\_MutexProtocol protocol, int ceil\_
 priority)

Construct the mutex.

enum TN\_RCode tn\_mutex\_delete (struct TN\_Mutex \*mutex)

Destruct mutex.

enum TN RCode tn mutex lock (struct TN Mutex \*mutex, TN Timeout timeout)

Lock mutex.

enum TN RCode tn mutex lock polling (struct TN Mutex \*mutex)

The same as tn\_mutex\_lock() with zero timeout.

• enum TN\_RCode tn\_mutex\_unlock (struct TN\_Mutex \*mutex)

Unlock mutex.

# 15.8.2 Enumeration Type Documentation

```
15.8.2.1 enum TN MutexProtocol
```

Mutex protocol for avoid priority inversion.

## **Enumerator**

```
TN_MUTEX_PROT_CEILING Mutex uses priority ceiling protocol.

TN_MUTEX_PROT_INHERIT Mutex uses priority inheritance protocol.
```

Definition at line 109 of file tn\_mutex.h.

# 15.8.3 Function Documentation

15.8.3.1 enum TN\_RCode tn\_mutex\_create ( struct TN\_Mutex \* mutex, enum TN\_MutexProtocol protocol, int ceil\_priority )

#### Construct the mutex.

The field  $id\_mutex$  should not contain  $IN\_ID\_MUTEX$ , otherwise,  $IN\_RC\_WPARAM$  is returned.

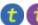

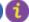

(refer to Legend for details)

#### **Parameters**

| mutex         | Pointer to already allocated struct TN_Mutex                                         |
|---------------|--------------------------------------------------------------------------------------|
| protocol      | Mutex protocol: priority ceiling or priority inheritance. See enum TN_MutexProtocol. |
| ceil_priority | Used if only protocol is TN_MUTEX_PROT_CEILING: maximum priority of the task that    |
|               | may lock the mutex.                                                                  |

#### Returns

- TN RC OK if mutex was successfully created;
- If TN\_CHECK\_PARAM is non-zero, additional return code is available: TN\_RC\_WPARAM.

# 15.8.3.2 enum TN\_RCode tn\_mutex\_delete ( struct TN\_Mutex \* mutex )

# Destruct mutex.

All tasks that wait for lock the mutex become runnable with TN\_RC\_DELETED code returned.

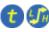

(refer to Legend for details)

# **Parameters**

| mutex | mutex to destruct |
|-------|-------------------|
|       |                   |

# Returns

- TN\_RC\_OK if mutex was successfully destroyed;
- TN\_RC\_WCONTEXT if called from wrong context;
- If TN\_CHECK\_PARAM is non-zero, additional return codes are available: TN\_RC\_WPARAM and TN\_ RC\_INVALID\_OBJ.

# 15.8.3.3 enum TN\_RCode tn\_mutex\_lock ( struct TN\_Mutex \* mutex, TN\_Timeout timeout )

## Lock mutex.

- If the mutex is not locked, function immediately locks the mutex and returns TN\_RC\_OK.
- If the mutex is already locked by the same task, lock count is merely incremented and TN RC OK is returned immediately.
- If the mutex is locked by different task, behavior depends on timeout value: refer to TN\_Timeout.

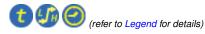

#### **Parameters**

| mutex   | mutex to lock       |
|---------|---------------------|
| timeout | refer to TN_Timeout |

#### Returns

- TN\_RC\_OK if mutex is successfully locked or if lock count was merely incremented (this is possible if recursive locking is enabled, see TN\_MUTEX\_REC)
- TN\_RC\_WCONTEXT if called from wrong context;
- TN\_RC\_ILLEGAL\_USE
  - if mutex protocol is TN\_MUTEX\_PROT\_CEILING and calling task's priority is higher than ceil←
     \_priority given to tn\_mutex\_create()
  - if recursive locking is disabled (see TN\_MUTEX\_REC) and the mutex is already locked by calling task
- Other possible return codes depend on timeout value, refer to TN\_Timeout
- If TN\_CHECK\_PARAM is non-zero, additional return codes are available: TN\_RC\_WPARAM and TN\_← RC\_INVALID\_OBJ.

#### See also

TN\_MutexProtocol

15.8.3.4 enum TN\_RCode tn\_mutex\_lock\_polling ( struct TN\_Mutex \* mutex )

The same as  $tn\_mutex\_lock()$  with zero timeout.

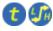

(refer to Legend for details)

15.8.3.5 enum TN RCode tn\_mutex\_unlock ( struct TN Mutex \* mutex )

Unlock mutex.

- If mutex is not locked or locked by different task,  ${\tt TN\_RC\_ILLEGAL\_USE}$  is returned.
- If mutex is already locked by calling task, lock count is decremented. Now, if lock count is zero, mutex gets unlocked (and if there are task(s) waiting for mutex, the first one from the wait queue locks the mutex). Otherwise, mutex remains locked with lock count decremented and function returns TN RC OK.

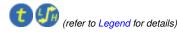

# Returns

- TN\_RC\_OK if mutex is unlocked of if lock count was merely decremented (this is possible if recursive locking is enabled, see TN\_MUTEX\_REC)
- TN\_RC\_WCONTEXT if called from wrong context;
- TN\_RC\_ILLEGAL\_USE if mutex is either not locked or locked by different task
- If TN\_CHECK\_PARAM is non-zero, additional return codes are available: TN\_RC\_WPARAM and TN\_

  RC\_INVALID\_OBJ.

# 15.9 core/tn\_oldsymbols.h File Reference

# 15.9.1 Detailed Description

Compatibility layer for old projects that use old TNKernel names; usage of them in new projects is discouraged.

If you're porting your existing application written for TNKernel, it might be useful though.

Included automatially if the option TN\_OLD\_TNKERNEL\_NAMES is set.

Definition in file to oldsymbols.h.

## Macros

```
    #define CDLL QUEUE TN ListItem

    old TNKernel struct name of TN_ListItem

    #define _TN_MUTEX TN_Mutex

    old TNKernel struct name of TN_Mutex
• #define _TN_DQUE TN_DQueue
    old TNKernel struct name of TN_DQueue

    #define _TN_TCB TN_Task

    old TNKernel struct name of TN_Task

    #define _TN_FMP TN_FMem

    old TNKernel struct name of TN_FMem

    #define _TN_SEM TN_Sem

    old TNKernel struct name of TN_Sem

    #define MAKE_ALIG TN_MAKE_ALIG

    old TNKernel name of TN MAKE ALIG macro

    #define TSK_STATE_RUNNABLE TN_TASK_STATE_RUNNABLE

    old TNKernel name of TN_TASK_STATE_RUNNABLE

    #define TSK_STATE_WAIT TN_TASK_STATE_WAIT

    old TNKernel name of TN_TASK_STATE_WAIT

    #define TSK_STATE_SUSPEND TN_TASK_STATE_SUSPEND

    old TNKernel name of TN_TASK_STATE_SUSPEND
#define TSK_STATE_WAITSUSP TN_TASK_STATE_WAITSUSP
    old TNKernel name of TN_TASK_STATE_WAITSUSP

    #define TSK STATE DORMANT TN TASK STATE DORMANT

    old TNKernel name of TN_TASK_STATE_DORMANT

    #define TN TASK START ON CREATION TN TASK CREATE OPT START

    old TNKernel name of TN_TASK_CREATE_OPT_START

    #define TN_EXIT_AND_DELETE_TASK TN_TASK_EXIT_OPT_DELETE

    old TNKernel name of TN_TASK_EXIT_OPT_DELETE

    #define TN EVENT WCOND AND TN EVENTGRP WMODE AND

    old TNKernel name of TN_EVENTGRP_WMODE_AND

    #define TN_EVENT_WCOND_OR TN_EVENTGRP_WMODE_OR

    old TNKernel name of TN_EVENTGRP_WMODE_OR

    #define TSK_WAIT_REASON_NONE TN_WAIT_REASON_NONE

    old TNKernel name of TN_WAIT_REASON_NONE

    #define TSK_WAIT_REASON_SLEEP TN_WAIT_REASON_SLEEP

    old TNKernel name of TN_WAIT_REASON_SLEEP

    #define TSK WAIT REASON SEM TN WAIT REASON SEM

    old TNKernel name of TN_WAIT_REASON_SEM
```

#define TSK\_WAIT\_REASON\_EVENT TN\_WAIT\_REASON\_EVENT

```
old TNKernel name of TN_WAIT_REASON_EVENT

    #define TSK_WAIT_REASON_DQUE_WSEND TN_WAIT_REASON_DQUE_WSEND

    old TNKernel name of TN_WAIT_REASON_DQUE_WSEND

    #define TSK WAIT REASON DQUE WRECEIVE TN WAIT REASON DQUE WRECEIVE

    old TNKernel name of TN_WAIT_REASON_DQUE_WRECEIVE

    #define TSK WAIT REASON MUTEX C TN WAIT REASON MUTEX C

    old TNKernel name of TN WAIT REASON MUTEX C

    #define TSK WAIT REASON MUTEX ITN WAIT REASON MUTEX I

    old TNKernel name of TN_WAIT_REASON_MUTEX_I

    #define TSK_WAIT_REASON_WFIXMEM TN_WAIT_REASON_WFIXMEM

    old TNKernel name of TN_WAIT_REASON_WFIXMEM

    #define TERR_NO_ERR TN_RC_OK

    old TNKernel name of TN_RC_OK
• #define TERR_OVERFLOW TN_RC_OVERFLOW
    old TNKernel name of TN_RC_OVERFLOW

    #define TERR WCONTEXT TN RC WCONTEXT

    old TNKernel name of TN_RC_WCONTEXT

    #define TERR WSTATE TN RC WSTATE

    old TNKernel name of TN_RC_WSTATE

    #define TERR TIMEOUT TN RC TIMEOUT

    old TNKernel name of TN_RC_TIMEOUT

    #define TERR_WRONG_PARAM TN_RC_WPARAM

    old TNKernel name of TN_RC_WPARAM

    #define TERR_ILUSE TN_RC_ILLEGAL_USE

    old TNKernel name of TN_RC_ILLEGAL_USE

    #define TERR NOEXS TN RC INVALID OBJ

    old TNKernel name of TN_RC_INVALID_OBJ

    #define TERR_DLT TN_RC_DELETED

    old TNKernel name of TN_RC_DELETED

    #define TERR FORCED TN RC FORCED

    old TNKernel name of TN_RC_FORCED

    #define TERR INTERNAL TN RC INTERNAL

    old TNKernel name of TN_RC_INTERNAL

    #define TN MUTEX ATTR CEILING TN MUTEX PROT CEILING

    old TNKernel name of TN_MUTEX_PROT_CEILING

    #define TN_MUTEX_ATTR_INHERIT TN_MUTEX_PROT_INHERIT

    old TNKernel name of TN_MUTEX_PROT_INHERIT

    #define tn_sem_polling tn_sem_acquire_polling

    old TNKernel name of tn_sem_acquire_polling

    #define tn_sem_ipolling tn_sem_iacquire_polling

    old TNKernel name of tn_sem_iacquire_polling
• #define tn sem acquire tn sem wait
    old name of tn_sem_wait

    #define tn sem acquire polling tn sem wait polling

    old name of tn_sem_wait_polling

    #define tn_sem_iacquire_polling tn_sem_iwait_polling

    old name of tn_sem_iwait_polling

    #define tn_fmem_get_ipolling tn_fmem_iget_polling

    old TNKernel name of tn_fmem_iget_polling

    #define tn_queue_ireceive tn_queue_ireceive_polling

    old TNKernel name of tn_queue_ireceive_polling
```

```
    #define tn_start_system tn_sys_start

         old TNKernel name of tn_sys_start
    • #define tn_sys_tslice_ticks tn_sys_tslice_set
         old TNKernel name of tn_sys_tslice_set
    • #define align attr start TN ARCH STK ATTR BEFORE
         old TNKernel name of TN_ARCH_STK_ATTR_BEFORE

    #define align_attr_end TN_ARCH_STK_ATTR_AFTER

         old TNKernel name of TN_ARCH_STK_ATTR_AFTER
    • #define tn_cpu_int_disable tn_arch_int_dis
         old TNKernel name of tn_arch_int_dis
    • #define tn_cpu_int_enable tn_arch_int_en
         old TNKernel name of tn_arch_int_en
    #define tn_cpu_save_sr tn_arch_sr_save_int_dis
         old TNKernel name of tn_arch_sr_save_int_dis

    #define tn_cpu_restore_sr tn_arch_sr_restore

         old TNKernel name of tn_arch_sr_restore

    #define tn_disable_interrupt TN_INT_DIS_SAVE

         old TNKernel name of TN_INT_DIS_SAVE

    #define tn_enable_interrupt TN_INT_RESTORE

         old TNKernel name of TN_INT_RESTORE

    #define tn_idisable_interrupt TN_INT_IDIS_SAVE

         old TNKernel name of TN_INT_IDIS_SAVE

    #define tn_ienable_interrupt TN_INT_IRESTORE

         old TNKernel name of TN_INT_IRESTORE
    • #define tn_chk_irq_disabled TN_IS_INT_DISABLED
         old TNKernel name of TN_IS_INT_DISABLED

    #define TN NUM PRIORITY TN PRIORITIES CNT

         old TNKernel name of TN_PRIORITIES_CNT

    #define _TN_BITS_IN_INT TN_INT_WIDTH

         old TNKernel name of TN_INT_WIDTH

    #define TN_ALIG sizeof(TN_UWord)

         old TNKernel name for sizeof(TN_UWord)
Typedefs

    typedef struct TN_ListItem CDLL_QUEUE

         old TNKernel name of TN_ListItem

    typedef struct TN_Mutex TN_MUTEX

         old TNKernel name of TN_Mutex

    typedef struct TN DQueue TN DQUE

         old TNKernel name of TN_DQueue

    typedef struct TN_Task TN_TCB

         old TNKernel name of TN_Task

    typedef struct TN_FMem TN_FMP

         old TNKernel name of TN_FMem

    typedef struct TN Sem TN SEM
```

old TNKernel name of TN\_Sem

#### 15.9.2 Macro Definition Documentation

# 15.9.2.1 #define MAKE\_ALIG TN\_MAKE\_ALIG

old TNKernel name of TN MAKE ALIG macro

#### Attention

it is recommended to use TN\_MAKE\_ALIG\_SIZE macro instead of this one, in order to avoid confusion caused by various TNKernel ports: refer to the section Macro MAKE ALIG() for details.

Definition at line 140 of file tn\_oldsymbols.h.

# 15.10 core/tn sem.h File Reference

#### 15.10.1 Detailed Description

A semaphore: an object to provide signaling mechanism.

There is a lot of confusion about differences between semaphores and mutexes, so, it's quite recommended to read small article by Michael Barr: Mutexes and Semaphores Demystified.

#### Very short:

While mutex is seemingly similar to a semaphore with maximum count of 1 (the so-called binary semaphore), their usage is very different: the purpose of mutex is to protect shared resource. A locked mutex is "owned" by the task that locked it, and only the same task may unlock it. This ownership allows to implement algorithms to prevent priority inversion. So, mutex is a *locking mechanism*.

Semaphore, on the other hand, is *signaling mechanism*. It's quite legal and encouraged for semaphore to be waited for in the task A, and then signaled from task B or even from ISR. It may be used in situations like "producer and consumer", etc.

In addition to the article mentioned above, you may want to look at the related question on stackoverflow.com.

Definition in file tn\_sem.h.

# **Data Structures**

struct TN Sem

Semaphore.

#### **Functions**

enum TN\_RCode tn\_sem\_create (struct TN\_Sem \*sem, int start\_count, int max\_count)

Construct the semaphore.

• enum TN\_RCode tn\_sem\_delete (struct TN\_Sem \*sem)

Destruct the semaphore.

• enum TN\_RCode tn\_sem\_signal (struct TN\_Sem \*sem)

Signal the semaphore.

• enum TN\_RCode tn\_sem\_isignal (struct TN\_Sem \*sem)

The same as tn\_sem\_signal () but for using in the ISR.

enum TN\_RCode tn\_sem\_wait (struct TN\_Sem \*sem, TN\_Timeout timeout)

Wait for the semaphore.

enum TN\_RCode tn\_sem\_wait\_polling (struct TN\_Sem \*sem)

The same as tn\_sem\_wait () with zero timeout.

enum TN\_RCode tn\_sem\_iwait\_polling (struct TN\_Sem \*sem)

The same as tn\_sem\_wait() with zero timeout, but for using in the ISR.

# 15.10.2 Function Documentation

15.10.2.1 enum TN RCode tn\_sem\_create ( struct TN Sem \* sem, int start\_count, int max\_count )

Construct the semaphore.

id sem field should not contain TN ID SEMAPHORE, otherwise, TN RC WPARAM is returned.

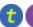

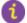

(refer to Legend for details)

#### **Parameters**

| sem         | Pointer to already allocated struct TN_Sem                |
|-------------|-----------------------------------------------------------|
| start_count | Initial counter value, typically it is equal to max_count |
| max_count   | Maximum counter value.                                    |

#### Returns

- TN\_RC\_OK if semaphore was successfully created;
- If TN\_CHECK\_PARAM is non-zero, additional return code is available: TN\_RC\_WPARAM.

15.10.2.2 enum TN RCode tn\_sem\_delete ( struct TN Sem \* sem )

Destruct the semaphore.

All tasks that wait for the semaphore become runnable with TN\_RC\_DELETED code returned.

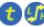

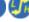

(refer to Legend for details)

# **Parameters**

| sem | semaphore to destruct |
|-----|-----------------------|
|-----|-----------------------|

# Returns

- TN\_RC\_OK if semaphore was successfully deleted;
- TN\_RC\_WCONTEXT if called from wrong context;
- If TN CHECK PARAM is non-zero, additional return codes are available: TN RC WPARAM and TN  $\leftarrow$ RC INVALID OBJ.

15.10.2.3 enum TN\_RCode tn\_sem\_signal ( struct TN\_Sem \* sem )

Signal the semaphore.

If current semaphore counter (count) is less than max\_count, counter is incremented by one, and first task (if any) that waits for the semaphore becomes runnable with TN\_RC\_OK returned from tn\_sem\_wait().

if semaphore counter is already has its max value, no action performed and TN\_RC\_OVERFLOW is returned

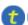

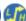

#### **Parameters**

| sem | semaphore to signal |
|-----|---------------------|

#### Returns

- TN\_RC\_OK if successful
- TN\_RC\_WCONTEXT if called from wrong context;
- TN\_RC\_OVERFLOW if count is already at maximum value (max\_count)
- If TN\_CHECK\_PARAM is non-zero, additional return codes are available: TN\_RC\_WPARAM and TN\_← RC\_INVALID\_OBJ.

15.10.2.4 enum TN\_RCode tn\_sem\_isignal ( struct TN\_Sem \* sem )

The same as tn\_sem\_signal() but for using in the ISR.

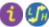

(refer to Legend for details)

15.10.2.5 enum TN\_RCode tn\_sem\_wait ( struct TN\_Sem \* sem, TN\_Timeout timeout )

Wait for the semaphore.

If the current semaphore counter (count) is non-zero, it is decremented and TN\_RC\_OK is returned. Otherwise, behavior depends on timeout value: task might switch to WAIT state until someone signaled the semaphore or until the timeout expired. refer to TN\_Timeout.

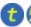

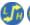

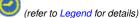

## **Parameters**

| sem     | semaphore to wait for |
|---------|-----------------------|
| timeout | refer to TN_Timeout   |

# Returns

- TN\_RC\_OK if waiting was successfull
- Other possible return codes depend on timeout value, refer to TN\_Timeout
- If TN\_CHECK\_PARAM is non-zero, additional return codes are available: TN\_RC\_WPARAM and TN\_  $\hookleftarrow$  RC\_INVALID\_OBJ.

15.10.2.6 enum TN\_RCode tn\_sem\_wait\_polling ( struct TN\_Sem \* sem )

The same as  $tn\_sem\_wait$  () with zero timeout.

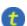

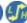

(refer to Legend for details)

15.10.2.7 enum TN\_RCode tn\_sem\_iwait\_polling ( struct TN\_Sem \* sem )

The same as  $tn_{sem\_wait}$  () with zero timeout, but for using in the ISR.

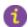

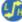

# 15.11 core/tn\_sys.h File Reference

# 15.11.1 Detailed Description

Kernel system routines: system start, tick processing, time slice managing.

Definition in file tn sys.h.

#### **Macros**

• #define TN\_NO\_TIME\_SLICE 0

Value to pass to tn\_sys\_tslice\_set() to turn round-robin off.

• #define TN MAX TIME SLICE 0xFFFE

Max value of time slice.

# **Typedefs**

• typedef void( TN\_CBUserTaskCreate )(void)

User-provided callback function that is called directly from  $tn\_sys\_start()$  as a part of system startup routine; it should merely create at least one (and typically just one) user's task, which should perform all the rest application initialization.

typedef void( TN\_CBldle )(void)

User-provided callback function that is called repeatedly from the idle task loop.

typedef void( TN\_CBDeadlock )(BOOL active, struct TN\_Mutex \*mutex, struct TN\_Task \*task)

User-provided callback function that is called whenever deadlock becomes active or inactive.

## **Enumerations**

enum TN\_StateFlag { TN\_STATE\_FLAG\_\_SYS\_RUNNING = (1 << 0), TN\_STATE\_FLAG\_\_DEADLOCK = (1 << 1) }</li>

System state flags.

• enum TN\_Context { TN\_CONTEXT\_NONE, TN\_CONTEXT\_TASK, TN\_CONTEXT\_ISR }

System context.

# **Functions**

void tn\_sys\_start (TN\_UWord \*idle\_task\_stack, unsigned int idle\_task\_stack\_size, TN\_UWord \*int\_stack, unsigned int int\_stack\_size, TN\_CBUserTaskCreate \*cb\_user\_task\_create, TN\_CBIdle \*cb\_idle)

Initial TNeoKernel system start function, never returns.

enum TN\_RCode tn\_tick\_int\_processing (void)

Process system tick; should be called periodically, typically from some kind of timer ISR.

enum TN\_RCode tn\_sys\_tslice\_set (int priority, int ticks)

Set time slice ticks value for specified priority (see Round-robin scheduling).

• unsigned int tn\_sys\_time\_get (void)

Get current system ticks count.

void tn callback deadlock set (TN CBDeadlock \*cb)

Set callback function that should be called whenever deadlock occurs or becomes inactive (say, if one of tasks involved in the deadlock was released from wait because of timeout)

enum TN\_StateFlag tn\_sys\_state\_flags\_get (void)

Returns current system state flags.

enum TN\_Context tn\_sys\_context\_get (void)

Returns system context: task or ISR.

static BOOL tn\_is\_task\_context (void)

Returns whether current system context is TN\_CONTEXT\_TASK

static BOOL tn\_is\_isr\_context (void)

Returns whether current system context is TN\_CONTEXT\_ISR

struct TN Task \* tn cur task get (void)

Returns pointer to the currently running task.

TN\_TaskBody \* tn\_cur\_task\_body\_get (void)

Returns pointer to the body function of the currently running task.

# 15.11.2 Typedef Documentation

#### 15.11.2.1 typedef void( TN\_CBUserTaskCreate)(void)

User-provided callback function that is called directly from  $tn\_sys\_start$  () as a part of system startup routine; it should merely create at least one (and typically just one) user's task, which should perform all the rest application initialization.

When TN\_CBUserTaskCreate() returned, the kernel performs first context switch to the task with highest priority. If there are several tasks with highest priority, context is switched to the first created one.

Refer to the section Starting the kernel for details about system startup process on the whole.

**Note:** Although you're able to create more than one task here, it's usually not so good idea, because many things typically should be done at startup before tasks can go on with their job: we need to initialize various on-board peripherals (displays, flash memory chips, or whatever) as well as initialize software modules used by application. So, if many tasks are created here, you have to provide some synchronization object so that tasks will wait until all the initialization is done.

It's usually easier to maintain if we create just one task here, which firstly performs all the necessary initialization, **then** creates the rest of your tasks, and eventually gets to its primary job (the job for which task was created at all). For the usage example, refer to the page Starting the kernel.

#### Attention

• The only system service is allowed to call in this function is tn\_task\_create().

## See also

```
tn_sys_start()
```

Definition at line 146 of file tn\_sys.h.

# 15.11.2.2 typedef void( TN\_CBldle)(void)

User-provided callback function that is called repeatedly from the idle task loop.

Make sure that idle task has enough stack space to call this function.

# Attention

• It is illegal to sleep here, because idle task (from which this function is called) should always be runnable, by design. If TN\_DEBUG option is set, then sleeping in idle task is checked, so if you try to sleep here, \_TN\_FATAL\_ERROR() macro will be called.

#### See also

```
tn_sys_start()
```

Definition at line 161 of file tn\_sys.h.

15.11.2.3 typedef void( TN\_CBDeadlock)(BOOL active, struct TN\_Mutex \*mutex, struct TN\_Task \*task)

User-provided callback function that is called whenever deadlock becomes active or inactive.

Note: this feature works if only TN\_MUTEX\_DEADLOCK\_DETECT is non-zero.

#### **Parameters**

| active | if TRUE, deadlock becomes active, otherwise it becomes inactive (say, if task stopped waiting |
|--------|-----------------------------------------------------------------------------------------------|
|        | for mutex because of timeout)                                                                 |
| mutex  | mutex that is involved in deadlock. You may find out other mutexes involved by means of       |
|        | <pre>mutex-&gt;deadlock_list.</pre>                                                           |
| task   | task that is involved in deadlock. You may find out other tasks involved by means of          |
|        | task->deadlock_list.                                                                          |

Definition at line 176 of file tn sys.h.

# 15.11.3 Enumeration Type Documentation

15.11.3.1 enum TN\_StateFlag

System state flags.

#### **Enumerator**

```
TN_STATE_FLAG__SYS_RUNNING system is running
```

**TN\_STATE\_FLAG\_\_DEADLOCK** deadlock is active Note: this feature works if only TN\_MUTEX\_DEADLO← CK\_DETECT is non-zero.

See also

TN\_MUTEX\_DEADLOCK\_DETECT

Definition at line 84 of file tn sys.h.

15.11.3.2 enum TN Context

System context.

See also

```
tn_sys_context_get()
```

# Enumerator

**TN\_CONTEXT\_NONE** None: this code is possible if only system is not running (flag (TN\_STATE\_FLAG\_← \_SYS\_RUNNING is not set in the tn\_sys\_state))

TN\_CONTEXT\_TASK Task context.

TN\_CONTEXT\_ISR ISR context.

Definition at line 100 of file tn\_sys.h.

# 15.11.4 Function Documentation

15.11.4.1 void tn\_sys\_start ( TN\_UWord \* idle\_task\_stack, unsigned int idle\_task\_stack\_size, TN\_UWord \* int\_stack, unsigned int int\_stack\_size, TN\_CBUserTaskCreate \* cb\_user\_task\_create, TN\_CBIdle \* cb\_idle )

Initial TNeoKernel system start function, never returns.

Typically called from main().

Refer to the Starting the kernel section for the usage example and additional comments.

#### **Parameters**

| idle_task_stack | Pointer to array for idle task stack. User must either use the macro TN_TASK_STACK_D←         |
|-----------------|-----------------------------------------------------------------------------------------------|
|                 | EF () for the definition of stack array, or allocate it manually as an array of TN_UWord with |
|                 | TN_ARCH_STK_ATTR_BEFORE and TN_ARCH_STK_ATTR_AFTER macros.                                    |
| idle_task_←     | Size of idle task stack, in words (TN_UWord)                                                  |
| stack_size      |                                                                                               |
| int_stack       | Pointer to array for interrupt stack. User must either use the macro TN_TASK_STACK_D←         |
|                 | EF () for the definition of stack array, or allocate it manually as an array of TN_UWord with |
|                 | TN_ARCH_STK_ATTR_BEFORE and TN_ARCH_STK_ATTR_AFTER macros.                                    |
| int_stack_size  | Size of interrupt stack, in words (TN_UWord)                                                  |
| cb_user_task_←  | Callback function that should create initial user's task, see TN_CBUserTaskCreate for         |
| create          | details.                                                                                      |
| cb_idle         | Callback function repeatedly called from idle task, see TN_CBIdle for details.                |

# 15.11.4.2 enum TN\_RCode tn\_tick\_int\_processing (void )

Process system tick; should be called periodically, typically from some kind of timer ISR.

The period of this timer is determined by user (typically 1 ms, but user is free to set different value)

Among other things, expired timers are fired from this function.

For further information, refer to Quick guide.

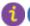

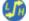

(refer to Legend for details)

#### Returns

- TN\_RC\_OK on success;
- TN\_RC\_WCONTEXT if called from wrong context.

# 15.11.4.3 enum TN RCode tn\_sys\_tslice\_set ( int priority, int ticks )

Set time slice ticks value for specified priority (see Round-robin scheduling).

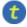

(refer to Legend for details)

#### **Parameters**

| priority | Priority of tasks for which time slice value should be set                            |
|----------|---------------------------------------------------------------------------------------|
| ticks    | Time slice value, in ticks. Set to TN_NO_TIME_SLICE for no round-robin scheduling for |
|          | given priority (it's default value). Value can't be higher than TN_MAX_TIME_SLICE.    |

# Returns

- TN\_RC\_OK on success;
- TN\_RC\_WCONTEXT if called from wrong context;
- TN\_RC\_WPARAM if given priority or ticks are invalid.

# 15.11.4.4 unsigned int tn\_sys\_time\_get ( void )

Get current system ticks count.

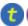

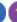

#### Returns

Current system ticks count.

```
15.11.4.5 void tn_callback_deadlock_set ( TN_CBDeadlock * cb )
```

Set callback function that should be called whenever deadlock occurs or becomes inactive (say, if one of tasks involved in the deadlock was released from wait because of timeout)

(refer to Legend for details)

Note: this function should be called before tn\_sys\_start ()

**Parameters** 

*cb* Pointer to user-provided callback function.

# See also

```
TN_MUTEX_DEADLOCK_DETECT
TN_CBDeadlock for callback function prototype
```

15.11.4.6 enum TN\_StateFlag tn\_sys\_state\_flags\_get ( void )

Returns current system state flags.

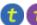

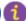

(refer to Legend for details)

15.11.4.7 enum TN Context tn\_sys\_context\_get ( void )

Returns system context: task or ISR.

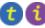

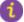

(refer to Legend for details)

## See also

```
enum TN Context
```

15.11.4.8 static BOOL tn\_is\_task\_context(void) [inline], [static]

Returns whether current system context is TN\_CONTEXT\_TASK

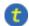

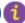

(refer to Legend for details)

# Returns

TRUE if current system context is TN\_CONTEXT\_TASK, FALSE otherwise.

# See also

```
tn_sys_context_get()
enum TN_Context
```

Definition at line 354 of file tn\_sys.h.

```
15.11.4.9 static BOOL tn_is_isr_context (void ) [inline], [static]
```

Returns whether current system context is TN\_CONTEXT\_ISR

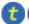

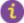

(refer to Legend for details)

#### Returns

TRUE if current system context is TN CONTEXT ISR, FALSE otherwise.

#### See also

```
tn_sys_context_get()
enum TN_Context
```

Definition at line 373 of file tn\_sys.h.

```
15.11.4.10 struct TN_Task* tn_cur_task_get ( void )
```

Returns pointer to the currently running task.

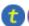

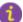

(refer to Legend for details)

```
15.11.4.11 TN_TaskBody* tn_cur_task_body_get ( void )
```

Returns pointer to the body function of the currently running task.

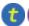

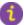

(refer to Legend for details)

# core/tn\_tasks.h File Reference

#### 15.12.1 **Detailed Description**

Various task services: create, sleep, wake up, terminate, etc.

Definition in file tn\_tasks.h.

# **Data Structures**

 struct TN\_Task Task.

# **Macros**

 #define TN\_TASK\_STACK\_DEF(name, size) Convenience macro for the definition of stack array.

# **Enumerations**

enum TN\_TaskState { TN\_TASK\_STATE\_NONE = 0, TN\_TASK\_STATE\_RUNNABLE = (1 << 0), TN\_TASK\_STATE\_WAIT = (1

# **Functions**

 enum TN\_RCode tn\_task\_create (struct TN\_Task \*task, TN\_TaskBody \*task\_func, int priority, TN\_UWord \*task\_stack\_low\_addr, int task\_stack\_size, void \*param, enum TN\_TaskCreateOpt opts)

Construct task and probably start it (depends on options, see below).

enum TN\_RCode tn\_task\_suspend (struct TN\_Task \*task)

If the task is RUNNABLE, it is moved to the SUSPEND state.

enum TN RCode tn task resume (struct TN Task \*task)

Release task from SUSPEND state.

Options for tn\_task\_exit()

enum TN\_RCode tn\_task\_sleep (TN\_Timeout timeout)

Put current task to sleep for at most timeout ticks.

enum TN\_RCode tn\_task\_wakeup (struct TN\_Task \*task)

Wake up task from sleep.

enum TN\_RCode tn\_task\_iwakeup (struct TN\_Task \*task)

The same as tn\_task\_wakeup() but for using in the ISR.

enum TN\_RCode tn\_task\_activate (struct TN\_Task \*task)

Activate task that is in <code>DORMANT</code> state, that is, it was either just created by  $tn\_task\_create()$  without  $TN\_T \leftarrow ASK\_CREATE\_OPT\_START$  option, or terminated.

• enum TN\_RCode tn\_task\_iactivate (struct TN\_Task \*task)

The same as tn\_task\_activate() but for using in the ISR.

enum TN\_RCode tn\_task\_release\_wait (struct TN\_Task \*task)

Release task from WAIT state, independently of the reason of waiting.

• enum TN\_RCode tn\_task\_irelease\_wait (struct TN\_Task \*task)

The same as tn\_task\_release\_wait() but for using in the ISR.

void tn\_task\_exit (enum TN\_TaskExitOpt opts)

This function terminates the currently running task.

enum TN\_RCode tn\_task\_terminate (struct TN\_Task \*task)

This function is similar to  $tn\_task\_exit$  () but it terminates any task other than currently running one.

enum TN\_RCode tn\_task\_delete (struct TN\_Task \*task)

This function deletes the task specified by the task.

• enum TN\_RCode tn\_task\_state\_get (struct TN\_Task \*task, enum TN\_TaskState \*p\_state)

Get current state of the task; note that returned state is a bitmask, that is, states could be combined with each other.

enum TN\_RCode tn\_task\_change\_priority (struct TN\_Task \*task, int new\_priority)

Set new priority for task.

# 15.12.2 Macro Definition Documentation

15.12.2.1 #define TN\_TASK\_STACK\_DEF( name, size )

#### Value:

```
TN_ARCH_STK_ATTR_BEFORE
   TN_UWord name[ (size) ]
   TN_ARCH_STK_ATTR_AFTER
```

Convenience macro for the definition of stack array.

See tn\_task\_create() for the usage example.

#### **Parameters**

| name | C variable name of the array                               |
|------|------------------------------------------------------------|
| size | size of the stack array in words (TN_UWord), not in bytes. |

Definition at line 310 of file tn\_tasks.h.

# 15.12.3 Enumeration Type Documentation

15.12.3.1 enum TN\_TaskState

Task state.

Enumerator

**TN\_TASK\_STATE\_NONE** This state should never be publicly available. It may be stored in task\_state only temporarily, while some system service is in progress.

TN\_TASK\_STATE\_RUNNABLE Task is ready to run (it doesn't mean that it is running at the moment)

 $\label{eq:total_total_$ 

See also

```
enum TN_WaitReason
```

TN\_TASK\_STATE\_SUSPEND Task is suspended (by some other task)

TN\_TASK\_STATE\_WAITSUSP Task was previously waiting, and after this it was suspended.

TN\_TASK\_STATE\_DORMANT Task isn't yet activated or it was terminated by tn\_task\_terminate().

Definition at line 73 of file tn tasks.h.

15.12.3.2 enum TN\_WaitReason

Task wait reason.

## Enumerator

```
TN_WAIT_REASON_NONE task isn't waiting for anything
TN_WAIT_REASON_SLEEP task has called tn_task_sleep()
TN_WAIT_REASON_SEM task waits to acquire a semaphore
    See also
```

tn\_sem.h

TN\_WAIT\_REASON\_EVENT task waits for some event in the event group to be set

See also

tn\_eventgrp.h

**TN\_WAIT\_REASON\_DQUE\_WSEND** task wants to put some data to the data queue, and there's no space in the queue.

See also

tn\_dqueue.h

**TN\_WAIT\_REASON\_DQUE\_WRECEIVE** task wants to receive some data to the data queue, and there's no data in the queue

See also

tn\_dqueue.h

TN\_WAIT\_REASON\_MUTEX\_C task wants to lock a mutex with priority ceiling

See also

tn mutex.h

TN\_WAIT\_REASON\_MUTEX\_I task wants to lock a mutex with priority inheritance

See also

tn mutex.h

**TN\_WAIT\_REASON\_WFIXMEM** task wants to get memory block from memory pool, and there's no free memory blocks

See also

tn fmem.h

Definition at line 102 of file tn\_tasks.h.

15.12.3.3 enum TN TaskCreateOpt

Options for tn\_task\_create()

Enumerator

**TN\_TASK\_CREATE\_OPT\_START** whether task should be activated right after it is created. If this flag is not set, user must activate task manually by calling tn\_task\_activate().

TN\_TASK\_CREATE\_OPT\_IDLE for internal kernel usage only: this option must be provided when creating idle task

Definition at line 145 of file tn\_tasks.h.

15.12.3.4 enum TN\_TaskExitOpt

Options for tn\_task\_exit()

Enumerator

 $TN\_TASK\_EXIT\_OPT\_DELETE$  whether task should be deleted right after it is exited. If this flag is not set, user must either delete it manually by calling  $tn\_task\_delete()$  or re-activate it by calling  $tn\_task\_activate()$ .

Definition at line 160 of file tn\_tasks.h.

# 15.12.4 Function Documentation

15.12.4.1 enum TN\_RCode tn\_task\_create ( struct TN\_Task \* task, TN\_TaskBody \* task\_func, int priority, TN\_UWord \* task\_stack\_low\_addr, int task\_stack\_size, void \* param, enum TN\_TaskCreateOpt opts )

Construct task and probably start it (depends on options, see below).

id\_task member should not contain TN\_ID\_TASK, otherwise, TN\_RC\_WPARAM is returned.

# Usage example:

```
#define MY_TASK_STACK_SIZE (TN_MIN_STACK_SIZE + 200)
#define MY_TASK_PRIORITY 5

struct TN_Task my_task;

//-- define stack array, we use convenience macro TN_TASK_STACK_DEF()
// for that
TN_TASK_STACK_DEF(my_task_stack, MY_TASK_STACK_SIZE);

void my_task_body(void *param)
{
    //-- an endless loop
    for (;;) {
        tn_task_sleep(1);
        //-- probably do something useful
    }
}
```

And then, somewhere from other task or from the callback  ${\tt TN\_CBUserTaskCreate}$  given to  ${\tt tn\_sys\_} \leftarrow {\tt start}$  ():

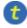

(refer to Legend for details)

# **Parameters**

| task            | Ready-allocated struct TN_Task structure. id_task member should not contain T-                                     |
|-----------------|----------------------------------------------------------------------------------------------------|
|                 | N_ID_TASK, otherwise TN_RC_WPARAM is returned.                                                                     |
| task_func       | Pointer to task body function.                                                                                     |
| priority        | Priority for new task. <b>NOTE</b> : the lower value, the higher priority. Must be $> 0$ and $<$ (TN_ $\leftarrow$ |
|                 | PRIORITIES_CNT - 1).                                                                                               |
| task_stack_←    | Pointer to the stack for task. User must either use the macro TN_TASK_STACK_DEF () for                             |
| low_addr        | the definition of stack array, or allocate it manually as an array of TN_UWord with TN_AR                          |
|                 | CH_STK_ATTR_BEFORE and TN_ARCH_STK_ATTR_AFTER macros.                                                              |
| task_stack_size | Size of task stack array, in words (TN_UWord), not in bytes.                                                       |
| param           | Parameter that is passed to task_func.                                                                             |
| opts            | Options for task creation, refer to enum TN_TaskCreateOpt                                                          |

# Returns

- TN\_RC\_OK on success;
- TN\_RC\_WCONTEXT if called from wrong context;
- TN\_RC\_WPARAM if wrong params were given;

#### See also

TN\_ARCH\_STK\_ATTR\_BEFORE TN\_ARCH\_STK\_ATTR\_AFTER

15.12.4.2 enum TN RCode tn\_task\_suspend ( struct TN Task \* task )

If the task is RUNNABLE, it is moved to the SUSPEND state.

If the task is in the WAIT state, it is moved to the WAIT+SUSPEND state. (waiting + suspended)

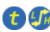

(refer to Legend for details)

# **Parameters**

| task | Task to suspend |
|------|-----------------|
|------|-----------------|

#### Returns

- TN\_RC\_OK on success;
- TN\_RC\_WCONTEXT if called from wrong context;
- TN\_RC\_WSTATE if task is already suspended or dormant;
- If TN\_CHECK\_PARAM is non-zero, additional return codes are available: TN\_RC\_WPARAM and TN\_↔ RC\_INVALID\_OBJ.

# See also

enum TN\_TaskState

15.12.4.3 enum TN\_RCode tn\_task\_resume ( struct TN\_Task \* task )

Release task from SUSPEND state.

If the given task is in the SUSPEND state, it is moved to RUNNABLE state; afterwards it has the lowest precedence among runnable tasks with the same priority. If the task is in WAIT+SUSPEND state, it is moved to WAIT state.

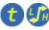

(refer to Legend for details)

# **Parameters**

task Task to release from suspended state

#### Returns

- TN\_RC\_OK on success;
- TN\_RC\_WCONTEXT if called from wrong context;
- TN\_RC\_WSTATE if task is not suspended;
- If TN\_CHECK\_PARAM is non-zero, additional return codes are available: TN\_RC\_WPARAM and TN\_← RC\_INVALID\_OBJ.

## See also

enum TN\_TaskState

15.12.4.4 enum TN\_RCode tn\_task\_sleep ( TN\_Timeout timeout )

Put current task to sleep for at most timeout ticks.

When the timeout expires and the task was not suspended during the sleep, it is switched to runnable state. If the timeout value is TN\_WAIT\_INFINITE and the task was not suspended during the sleep, the task will sleep until another function call (like tn\_task\_wakeup() or similar) will make it runnable.

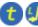

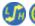

(refer to Legend for details)

#### **Parameters**

timeout

Refer to TN Timeout

#### Returns

- TN\_RC\_TIMEOUT if task has slept specified timeout;
- TN\_RC\_OK if task was woken up from other task by tn\_task\_wakeup()
- TN\_RC\_FORCED if task was released from wait forcibly by tn\_task\_release\_wait()
- TN\_RC\_WCONTEXT if called from wrong context

#### See also

TN Timeout

15.12.4.5 enum TN\_RCode tn\_task\_wakeup ( struct TN\_Task \* task )

Wake up task from sleep.

Task is woken up if only it sleeps because of call to  $tn\_task\_sleep$  (). If task sleeps for some another reason, task won't be woken up, and  $tn\_task\_wakeup$  () returns  $TN\_RC\_WSTATE$ .

After this call, tn\_task\_sleep() returns TN\_RC\_OK.

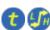

(refer to Legend for details)

# **Parameters**

task | sleeping task to wake up

## Returns

- TN\_RC\_OK if successful
- TN\_RC\_WSTATE if task is not sleeping, or it is sleeping for some reason other than tn\_task\_← sleep() call.
- TN\_RC\_WCONTEXT if called from wrong context;
- If TN\_CHECK\_PARAM is non-zero, additional return codes are available: TN\_RC\_WPARAM and TN\_← RC\_INVALID\_OBJ.

15.12.4.6 enum TN RCode tn\_task\_iwakeup ( struct TN Task \* task )

The same as tn\_task\_wakeup () but for using in the ISR.

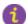

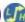

15.12.4.7 enum TN\_RCode tn\_task\_activate ( struct TN\_Task \* task )

Activate task that is in DORMANT state, that is, it was either just created by tn\_task\_create() without TN\_ TASK\_CREATE\_OPT\_START option, or terminated.

Task is moved from DORMANT state to the RUNNABLE state.

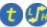

(refer to Legend for details)

#### **Parameters**

| task | dormant task to activate |
|------|--------------------------|

#### Returns

- TN\_RC\_OK if successful
- TN\_RC\_WSTATE if task is not dormant
- TN RC WCONTEXT if called from wrong context;
- If TN\_CHECK\_PARAM is non-zero, additional return codes are available: TN\_RC\_WPARAM and TN\_ -RC\_INVALID\_OBJ.

#### See also

TN TaskState

15.12.4.8 enum TN\_RCode tn\_task\_iactivate ( struct TN\_Task \* task )

The same as tn\_task\_activate() but for using in the ISR.

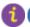

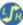

(refer to Legend for details)

15.12.4.9 enum TN\_RCode tn\_task\_release\_wait ( struct TN\_Task \* task )

Release task from WAIT state, independently of the reason of waiting.

If task is in WAIT state, it is moved to RUNNABLE state. If task is in WAIT+SUSPEND state, it is moved to SUSPEND state.

TN\_RC\_FORCED is returned to the waiting task.

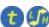

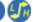

(refer to Legend for details)

## Attention

Usage of this function is discouraged, since the need for it indicates bad software design

# **Parameters**

| task   task waiting for anything |
|----------------------------------|
|----------------------------------|

# Returns

- TN\_RC\_OK if successful
- TN\_RC\_WSTATE if task is not waiting for anything
- TN\_RC\_WCONTEXT if called from wrong context;
- If TN\_CHECK\_PARAM is non-zero, additional return codes are available: TN\_RC\_WPARAM and TN\_← RC\_INVALID\_OBJ.

See also

TN TaskState

15.12.4.10 enum TN\_RCode tn\_task\_irelease\_wait ( struct TN\_Task \* task )

The same as tn\_task\_release\_wait() but for using in the ISR.

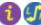

(refer to Legend for details)

15.12.4.11 void tn\_task\_exit ( enum TN\_TaskExitOpt opts )

This function terminates the currently running task.

The task is moved to the DORMANT state.

After exiting, the task may be either deleted by the tn\_task\_delete() function call or reactivated by the tn\_  $\leftarrow$ task\_activate()/tn\_task\_iactivate() function call. In this case task starts execution from beginning (as after creation/activation). The task will have the lowest precedence among all tasks with the same priority in the RUNNABLE state.

If this function is invoked with TN\_TASK\_EXIT\_OPT\_DELETE option set, the task will be deleted after termination and cannot be reactivated (needs recreation).

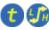

(refer to Legend for details)

#### Returns

Returns if only called from wrong context. Normally, it never returns (since calling task becomes terminated)

# See also

```
TN_TASK_EXIT_OPT_DELETE
tn_task_delete()
tn_task_activate()
tn_task_iactivate()
```

15.12.4.12 enum TN\_RCode tn\_task\_terminate ( struct TN\_Task \* task )

This function is similar to tn\_task\_exit() but it terminates any task other than currently running one.

After task is terminated, the task may be either deleted by the tn\_task\_delete() function call or reactivated by the  $tn_{task_activate()}/tn_{task_iactivate()}$  function call. In this case task starts execution from beginning (as after creation/activation). The task will have the lowest precedence among all tasks with the same priority in the RUNNABLE state.

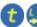

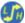

(refer to Legend for details)

#### **Parameters**

task task to terminate

#### Returns

- TN RC OK if successful
- TN\_RC\_WSTATE if task is already dormant
- TN\_RC\_WCONTEXT if called from wrong context;
- If TN\_CHECK\_PARAM is non-zero, additional return codes are available: TN\_RC\_WPARAM and TN\_← RC\_INVALID\_OBJ.

15.12.4.13 enum TN\_RCode tn\_task\_delete ( struct TN\_Task \* task )

This function deletes the task specified by the task.

The task must be in the DORMANT state, otherwise TN\_RC\_WCONTEXT will be returned.

This function resets the id\_task field in the task structure to 0 and removes the task from the system tasks list. The task can not be reactivated after this function call (the task must be recreated).

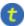

(refer to Legend for details)

#### **Parameters**

| task | dormant task to delete |
|------|------------------------|

#### Returns

- TN RC OK if successful
- TN\_RC\_WSTATE if task is not dormant
- TN\_RC\_WCONTEXT if called from wrong context;
- If TN\_CHECK\_PARAM is non-zero, additional return codes are available: TN\_RC\_WPARAM and TN\_↔ RC\_INVALID\_OBJ.

15.12.4.14 enum TN RCode tn\_task\_state\_get ( struct TN Task \* task, enum TN TaskState \* p\_state )

Get current state of the task; note that returned state is a bitmask, that is, states could be combined with each other.

Currently, only WAIT and SUSPEND states are allowed to be set together. Nevertheless, it would be probably good idea to test individual bits in the returned value instead of plain comparing values.

Note that if something goes wrong, variable pointed to by  $p\_state$  isn't touched.

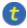

(refer to Legend for details)

# **Parameters**

| task    | task to get state of                                     |
|---------|----------------------------------------------------------|
| p_state | pointer to the location where to store state of the task |

# Returns

state of the task

15.12.4.15 enum TN\_RCode tn\_task\_change\_priority ( struct TN\_Task \* task, int new\_priority )

Set new priority for task.

If priority is 0, then task's base\_priority is set.

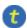

(refer to Legend for details)

# Attention

this function is obsolete and will probably be removed

# 15.13 core/tn timer.h File Reference

# 15.13.1 Detailed Description

Timer is a kernel object that is used to ask the kernel to call some user-provided function at a particular time in the future, based on the *system timer* tick.

If you need to repeatedly wake up particular task, you can create semaphore which you should wait for in the task, and signal in the timer callback (remember that you should use  $tn_sem_isignal$  () in this callback, since it is called from an ISR).

If you need to perform rather fast action (such as toggle some pin, or the like), consider doing that right in the timer callback, in order to avoid context switch overhead.

The timer callback approach provides ultimate flexibility.

In the spirit of TNeoKernel, timers are as lightweight as possible. That's why there is only one type of timer: the single-shot timer. If you need your timer to fire repeatedly, you can easily restart it from the timer function by the tn\_timer\_start(), so it's not a problem.

When timer fires, the user-provided function is called. Be aware of the following:

- Function is called from an ISR context (namely, from system timer ISR, by the tn\_tick\_int\_
   processing());
- · Function is called with global interrupts disabled.

# Consequently:

- · It's legal to call interrupt services from this function;
- You should make sure that your interrupt stack is enough for this function;
- The function should be as fast as possible;
- The function should not enable interrupts unconditionally. Consider using tn\_arch\_sr\_save\_int\_

  dis() and tn\_arch\_sr\_restore() if you need.

See TN\_TimerFunc for the prototype of the function that could be scheduled.

# 15.13.2 Implementation of timers

Although you don't have to understand the implementation of timers to use them, it is probably worth knowing, particularly because the kernel have an option  ${\tt TN\_TICK\_LISTS\_CNT}$  to customize the balance between performance of  ${\tt tn\_tick\_int\_processing}$  () and memory occupied by timers.

The easiest implementation of timers could be something like this: we have just a single list with all active timers, and at every system tick we should walk through all the timers in this list, and do the following with each timer:

- · Decrement timeout by 1
- If new timeout is 0, then remove that timer from the list (i.e. make timer inactive), and fire the appropriate timer function.

This approach has drawbacks:

- We can't manage timers from the function called by timer. If we do so (say, if we start new timer), then the timer list gets modified. But we are currently iterating through this list, so, it's quite easy to mix things up.
- It is inefficient on rather large amount of timers and/or with large timeouts: we should iterate through all of them each system tick.

The latter is probably not so critical in the embedded world since large amount of timers is unlikely there; whereas the former is actually notable.

So, different approach was applied. The main idea is taken from the mainline Linux kernel source, but the implementation was simplified much because (1) embedded systems have much less resources, and (2) the kernel doesn't need to scale as well as Linux does. You can read about Linux timers implementation in the book "Linux Device Drivers", 3rd edition:

- · Time, Delays, and Deferred Work
  - Kernel Timers
    - \* The Implementation of Kernel Timers

This book is freely available at http://lwn.net/Kernel/LDD3/.

So, TNeoKernel's implementation:

We have configurable value N that is a power of two, typical values are 4, 8 or 16.

If the timer expires in the next 1 to (N-1) system ticks, it is added to one of the N lists (the so-called "tick" lists) devoted to short-range timers using the least significant bits of the timeout value. If it expires farther in the future, it is added to the "generic" list.

Each  ${
m N}$ -th system tick, all the timers from "generic" list are walked through, and the following is performed with each timer:

- timeout value decremented by N
- if resulting timeout is less than N, timer is moved to the appropriate "tick" list.

At *every* system tick, all the timers from current "tick" list are fired unconditionally. This is an efficient and nice solution.

The attentive reader may want to ask why do we use (N-1) "tick" lists if we actually have N lists. That's because, again, we want to be able to modify timers from the timer function. If we use N lists, and user wants to add new timer with timeout equal to N, then new timer will be added to the same list which is iterated through at the moment, and things will be mixed up.

If we use (N - 1) lists, we are guaranteed that new timers can't be added to the current "tick" list while we are iterating through it. (although timer can be deleted from that list, but it's ok)

The N in the TNeoKernel is configured by the compile-time option TN\_TICK\_LISTS\_CNT.

Definition in file tn timer.h.

## **Data Structures**

struct TN\_Timer

Timer.

# **Typedefs**

• typedef void( TN\_TimerFunc )(struct TN\_Timer \*timer, void \*p\_user\_data)

Prototype of the function that should be called by timer.

# **Functions**

enum TN\_RCode tn\_timer\_create (struct TN\_Timer \*timer, TN\_TimerFunc \*func, void \*p\_user\_data)
 Construct the timer.

enum TN\_RCode tn\_timer\_delete (struct TN\_Timer \*timer)

Destruct the timer.

enum TN RCode tn timer start (struct TN Timer \*timer, TN Timeout timeout)

Start or restart the timer: that is, schedule the timer's function (given to  $tn\_timer\_create()$ ) to be called later by the kernel.

enum TN\_RCode tn\_timer\_cancel (struct TN\_Timer \*timer)

If timer is active, cancel it.

• enum TN\_RCode tn\_timer\_set\_func (struct TN\_Timer \*timer, TN\_TimerFunc \*func, void \*p\_user\_data)

Set user-provided function and pointer to user data for the timer.

• enum TN\_RCode tn\_timer\_is\_active (struct TN\_Timer \*timer, BOOL \*p\_is\_active)

Returns whether given timer is active or inactive.

• enum TN\_RCode tn\_timer\_time\_left (struct TN\_Timer \*timer, TN\_Timeout \*p\_time\_left)

Returns how many system timer ticks (at most) is left for the timer to expire.

# 15.13.3 Typedef Documentation

15.13.3.1 typedef void( TN\_TimerFunc)(struct TN\_Timer \*timer, void \*p\_user\_data)

Prototype of the function that should be called by timer.

When timer fires, the user-provided function is called. Be aware of the following:

- Function is called from ISR context (namely, from system timer ISR, by the tn\_tick\_int\_
   processing());
- · Function is called with global interrupts disabled.

## Consequently:

- It's legal to call interrupt services from this function;
- The function should be as fast as possible.

# Parameters

| timer       | Timer that caused function to be called               |
|-------------|-------------------------------------------------------|
| p_user_data | The user-provided pointer given to tn_timer_create(). |

Definition at line 197 of file tn\_timer.h.

#### 15.13.4 Function Documentation

15.13.4.1 enum TN\_RCode tn\_timer\_create ( struct TN\_Timer \* timer, TN\_TimerFunc \* func, void \* p\_user\_data )

Construct the timer.

id\_timer field should not contain TN\_ID\_TIMER, otherwise, TN\_RC\_WPARAM is returned.

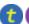

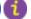

(refer to Legend for details)

# **Parameters**

| timer   Pointer to already allocated struct TN_Timer |
|------------------------------------------------------|
|------------------------------------------------------|

|       | func   | Function to be called by timer, can't be NULL. See TN_TimerFunc() |
|-------|--------|-------------------------------------------------------------------|
| p_use | r_data | User data pointer that is given to user-provided func.            |

#### Returns

- TN\_RC\_OK if timer was successfully created;
- TN\_RC\_WPARAM if wrong params were given.

# 15.13.4.2 enum TN\_RCode tn\_timer\_delete ( struct TN\_Timer \* timer )

Destruct the timer.

If the timer is active, it is cancelled first.

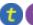

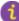

(refer to Legend for details)

# **Parameters**

| timer | timer to destruct |
|-------|-------------------|

#### Returns

- TN RC OK if timer was successfully deleted;
- TN\_RC\_WCONTEXT if called from wrong context;
- If TN\_CHECK\_PARAM is non-zero, additional return codes are available: TN\_RC\_WPARAM and TN\_← RC\_INVALID\_OBJ.

# 15.13.4.3 enum TN RCode tn\_timer\_start ( struct TN Timer \* timer, TN Timeout timeout )

Start or restart the timer: that is, schedule the timer's function (given to tn\_timer\_create()) to be called later by the kernel.

See TN\_TimerFunc().

It is legal to restart already active timer. In this case, the timer will be cancelled first.

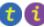

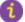

(refer to Legend for details)

# **Parameters**

| timer   | Timer to start                                                                              |
|---------|---------------------------------------------------------------------------------------------|
| timeout | Number of system ticks after which timer should fire (i.e. function should be called). Note |
|         | that timeout can't be TN_WAIT_INFINITE or 0.                                                |

#### Returns

- TN\_RC\_OK if timer was successfully started;
- TN\_RC\_WCONTEXT if called from wrong context;
- TN\_RC\_WPARAM if wrong params were given: say, timeout is either TN\_WAIT\_INFINITE or 0.
- If TN\_CHECK\_PARAM is non-zero, additional return code is available: TN\_RC\_INVALID\_OBJ.

# 15.13.4.4 enum TN RCode tn\_timer\_cancel ( struct TN Timer \* timer )

If timer is active, cancel it.

If timer is already inactive, nothing is changed.

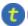

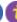

#### **Parameters**

| timer | Timer to cancel |
|-------|-----------------|
|-------|-----------------|

# Returns

- TN\_RC\_OK if timer was successfully cancelled;
- TN\_RC\_WCONTEXT if called from wrong context;
- If TN\_CHECK\_PARAM is non-zero, additional return codes are available: TN\_RC\_WPARAM and TN\_↔ RC\_INVALID\_OBJ.

15.13.4.5 enum TN\_RCode tn\_timer\_set\_func ( struct TN\_Timer \* timer, TN\_TimerFunc \* func, void \* p\_user\_data )

Set user-provided function and pointer to user data for the timer.

Can be called if timer is either active or inactive.

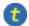

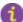

(refer to Legend for details)

#### **Parameters**

| timer       | Pointer to timer                                                  |
|-------------|-------------------------------------------------------------------|
| func        | Function to be called by timer, can't be NULL. See TN_TimerFunc() |
| p_user_data | User data pointer that is given to user-provided func.            |

# Returns

- TN\_RC\_OK if operation was successfull;
- TN\_RC\_WPARAM if wrong params were given.

15.13.4.6 enum TN\_RCode tn\_timer\_is\_active ( struct TN\_Timer \* timer, BOOL \* p\_is\_active )

Returns whether given timer is active or inactive.

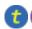

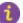

(refer to Legend for details)

## **Parameters**

| timer       | Pointer to timer                                                   |
|-------------|--------------------------------------------------------------------|
| p_is_active | Pointer to BOOL variable in which resulting value should be stored |

# Returns

- TN\_RC\_OK if operation was successfull;
- TN\_RC\_WPARAM if wrong params were given.

15.13.4.7 enum TN\_RCode tn\_timer\_time\_left ( struct TN\_Timer \* timer, TN\_Timeout \* p\_time\_left )

Returns how many system timer ticks (at most) is left for the timer to expire.

If timer is inactive, 0 is returned.

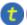

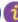

15.14 tn.h File Reference 99

#### **Parameters**

| timer       | Pointer to timer                                                         |
|-------------|--------------------------------------------------------------------------|
| p_time_left | Pointer to TN_Timeout variable in which resulting value should be stored |

# Returns

- TN\_RC\_OK if operation was successfull;
- TN\_RC\_WPARAM if wrong params were given.

# 15.14 tn.h File Reference

## 15.14.1 Detailed Description

The main kernel header file that should be included by user application; it merely includes subsystem-specific kernel headers.

Definition in file tn.h.

# 15.15 tn\_cfg\_default.h File Reference

# 15.15.1 Detailed Description

TNeoKernel default configuration file, to be copied as tn cfg.h.

This project is intended to be built as a library, separately from main project (although nothing prevents you from bundling things together, if you want to).

There are various options available which affects API and behavior of the kernel. But these options are specific for particular project, and aren't related to the kernel itself, so we need to keep them separately.

To this end, file tn.h (the main kernel header file) includes  $tn\_cfg.h$ , which isn't included in the repository (even more, it is added to .hgignore list actually). Instead, default configuration file  $tn\_cfg\_default.h$  is provided, and when you just cloned the repository, you might want to copy it as  $tn\_cfg.h$ . Or even better, if your filesystem supports symbolic links, copy it somewhere to your main project's directory (so that you can add it to your VCS there), and create symlink to it named  $tn\_cfg.h$  in the TNeoKernel source directory, like this:

```
$ cd /path/to/tneokernel/src
$ cp ./tn_cfg_default.h /path/to/main/project/lib_cfg/tn_cfg.h
$ ln -s /path/to/main/project/lib_cfg/tn_cfg.h ./tn_cfq.h
```

Default configuration file contains detailed comments, so you can read them and configure behavior as you like.

Definition in file tn cfg default.h.

# **Macros**

• #define TN\_CHECK\_PARAM 1

Enables additional param checking for most of the system functions.

• #define TN DEBUG 0

Allows additional internal self-checking, useful to catch internal TNeoKernel bugs as well as illegal kernel usage (e.g.

• #define TN OLD TNKERNEL NAMES 1

Whether old TNKernel names (definitions, functions, etc) should be available.

#define TN\_USE\_MUTEXES 1

Whether mutexes API should be available.

#define TN\_MUTEX\_REC 1

Whether mutexes should allow recursive locking/unlocking.

#define TN\_MUTEX\_DEADLOCK\_DETECT 1

Whether RTOS should detect deadlocks and notify user about them via callback.

#define TN TICK LISTS CNT 8

Number of "tick" lists of timers, must be a power or two; minimum value: 2; typical values: 4, 8 or 16.

#define TN\_API\_MAKE\_ALIG\_ARG TN\_API\_MAKE\_ALIG\_ARG\_\_SIZE

API option for MAKE\_ALIG() macro.

# 15.15.2 Macro Definition Documentation

# 15.15.2.1 #define TN\_CHECK\_PARAM 1

Enables additional param checking for most of the system functions.

It's surely useful for debug, but probably better to remove in release. If it is set, most of the system functions are able to return two additional codes:

- TN\_RC\_WPARAM if wrong params were given;
- TN\_RC\_INVALID\_OBJ if given pointer doesn't point to a valid object. Object validity is checked by means of the special ID field of type enum TN\_ObjId.

#### See also

```
enum TN_ObjId
```

Definition at line 89 of file tn cfg default.h.

```
15.15.2.2 #define TN_DEBUG 0
```

Allows additional internal self-checking, useful to catch internal TNeoKernel bugs as well as illegal kernel usage (e.g.

sleeping in the idle task callback). Produces a couple of extra instructions which usually just causes debugger to stop if something goes wrong.

Definition at line 99 of file tn\_cfg\_default.h.

```
15.15.2.3 #define TN_OLD_TNKERNEL_NAMES 1
```

Whether old TNKernel names (definitions, functions, etc) should be available.

If you're porting your existing application written for TNKernel, it is definitely worth enabling. If you start new project with TNeoKernel from scratch, it's better to avoid old names.

Definition at line 109 of file tn\_cfg\_default.h.

```
15.15.2.4 #define TN_MUTEX_DEADLOCK_DETECT 1
```

Whether RTOS should detect deadlocks and notify user about them via callback.

#### See also

```
see tn_callback_deadlock_set()
```

Definition at line 133 of file tn\_cfg\_default.h.

15.15.2.5 #define TN\_TICK\_LISTS\_CNT 8

Number of "tick" lists of timers, must be a power or two; minimum value: 2; typical values: 4, 8 or 16.

Refer to the Implementation of timers for details.

Shortly: this value represents number of elements in the array of  $struct TN\_ListItem$ , on 32-bit system each element takes 8 bytes.

The larger value, the more memory is needed, and the faster *system timer* ISR works. If your application has a lot of timers and/or sleeping tasks, consider incrementing this value; otherwise, default value should work for you.

Definition at line 151 of file tn cfg default.h.

15.15.2.6 #define TN\_API\_MAKE\_ALIG\_ARG TN\_API\_MAKE\_ALIG\_ARG\_\_SIZE

API option for MAKE\_ALIG() macro.

There is a terrible mess with MAKE\_ALIG() macro: original TNKernel docs specify that the argument of it should be the size to align, but almost all ports, including "original" one, defined it so that it takes type, not size.

But the port by AlexB implemented it differently (i.e. accordingly to the docs)

When I was moving from the port by AlexB to another one, do you have any idea how much time it took me to figure out why do I have rare weird bug? :)

So, available options:

- TN\_API\_MAKE\_ALIG\_ARG\_\_TYPE: In this case, you should use macro like this: TN\_MAKE\_ALI G(struct my\_struct) This way is used in the majority of TNKernel ports. (actually, in all ports except the one by AlexB)
- TN\_API\_MAKE\_ALIG\_ARG\_\_SIZE: In this case, you should use macro like this: TN\_MAKE\_ALI← G(sizeof(struct my\_struct)) This way is stated in TNKernel docs and used in the port for dsPI← C/PIC24/PIC32 by AlexB.

Definition at line 183 of file tn cfg default.h.

# Index

| TN_CONTEXT_ISR        | tn_common.h, 57              |
|-----------------------|------------------------------|
| tn_sys.h, 80          | TN_RC_WCONTEXT               |
| TN_CONTEXT_NONE       | tn_common.h, 57              |
| tn_sys.h, 80          | TN_RC_WPARAM                 |
| TN_CONTEXT_TASK       | tn_common.h, 57              |
| tn_sys.h, 80          | TN_RC_WSTATE                 |
| TN_EVENTGRP_OP_CLEAR  | tn_common.h, 57              |
| tn_eventgrp.h, 62     | TN_STATE_FLAGDEADLOCK        |
| TN_EVENTGRP_OP_SET    | tn_sys.h, 80                 |
| tn_eventgrp.h, 62     | TN_STATE_FLAGSYS_RUNNING     |
| TN_EVENTGRP_OP_TOGGLE | tn_sys.h, 80                 |
| tn_eventgrp.h, 62     | TN_TASK_CREATE_OPT_IDLE      |
| TN_EVENTGRP_WMODE_AND | tn_tasks.h, 87               |
| tn_eventgrp.h, 62     | TN_TASK_CREATE_OPT_START     |
| TN_EVENTGRP_WMODE_OR  | tn_tasks.h, 87               |
| tn_eventgrp.h, 62     | TN_TASK_EXIT_OPT_DELETE      |
| TN_ID_DATAQUEUE       | tn_tasks.h, 87               |
| tn_common.h, 56       | TN_TASK_STATE_DORMANT        |
| TN_ID_EVENTGRP        | tn_tasks.h, 86               |
| tn_common.h, 56       | TN_TASK_STATE_NONE           |
| TN_ID_FSMEMORYPOOL    | tn_tasks.h, 86               |
| tn_common.h, 56       | TN_TASK_STATE_RUNNABLE       |
| TN_ID_MUTEX           | tn_tasks.h, 86               |
| tn_common.h, 56       | TN_TASK_STATE_SUSPEND        |
| TN_ID_SEMAPHORE       | tn_tasks.h, 86               |
| tn_common.h, 56       | TN_TASK_STATE_WAIT           |
| TN_ID_TASK            | tn_tasks.h, 86               |
| tn_common.h, 56       | TN_TASK_STATE_WAITSUSP       |
| TN_ID_TIMER           | tn_tasks.h, 86               |
| tn_common.h, 56       | TN_WAIT_REASON_DQUE_WRECEIVE |
| TN_MUTEX_PROT_CEILING | tn_tasks.h, 87               |
| tn_mutex.h, 69        | TN_WAIT_REASON_DQUE_WSEND    |
| TN_MUTEX_PROT_INHERIT | tn_tasks.h, 87               |
| tn_mutex.h, 69        | TN_WAIT_REASON_EVENT         |
| TN_RC_DELETED         | tn_tasks.h, 86               |
| tn_common.h, 57       | TN_WAIT_REASON_MUTEX_C       |
| TN_RC_FORCED          | tn_tasks.h, 87               |
| tn_common.h, 57       | TN_WAIT_REASON_MUTEX_I       |
| TN_RC_ILLEGAL_USE     | tn_tasks.h, 87               |
| tn_common.h, 57       | TN_WAIT_REASON_NONE          |
| TN_RC_INTERNAL        | tn_tasks.h, 86               |
| tn_common.h, 57       | TN_WAIT_REASON_SEM           |
| TN_RC_INVALID_OBJ     | tn_tasks.h, 86               |
| tn_common.h, 57       | TN_WAIT_REASON_SLEEP         |
| TN_RC_OK              | tn_tasks.h, 86               |
| tn_common.h, 57       | TN_WAIT_REASON_WFIXMEM       |
| TN_RC_OVERFLOW        | tn_tasks.h, 87               |
| tn_common.h, 57       | tn_common.h                  |
| TN RC TIMEOUT         | TN ID DATAQUEUE, 56          |

INDEX 103

```
TN_ID_EVENTGRP, 56
   TN ID FSMEMORYPOOL, 56
   TN_ID_MUTEX, 56
   TN_ID_SEMAPHORE, 56
   TN_ID_TASK, 56
   TN ID TIMER, 56
   TN RC DELETED, 57
   TN_RC_FORCED, 57
   TN RC ILLEGAL USE, 57
   TN_RC_INTERNAL, 57
   TN_RC_INVALID_OBJ, 57
   TN_RC_OK, 57
   TN_RC_OVERFLOW, 57
   TN_RC_TIMEOUT, 57
   TN_RC_WCONTEXT, 57
   TN_RC_WPARAM, 57
   TN RC WSTATE, 57
tn_eventgrp.h
   TN_EVENTGRP_OP_CLEAR, 62
   TN_EVENTGRP_OP_SET, 62
   TN EVENTGRP OP TOGGLE, 62
   TN EVENTGRP WMODE AND, 62
   TN_EVENTGRP_WMODE_OR, 62
tn mutex.h
    TN MUTEX PROT CEILING, 69
   TN_MUTEX_PROT_INHERIT, 69
tn_sys.h
   TN CONTEXT ISR, 80
   TN CONTEXT NONE, 80
   TN CONTEXT TASK, 80
   TN_STATE_FLAG__DEADLOCK, 80
   TN_STATE_FLAG__SYS_RUNNING, 80
tn tasks.h
   TN_TASK_CREATE_OPT_IDLE, 87
   TN_TASK_CREATE_OPT_START, 87
   TN_TASK_EXIT_OPT_DELETE, 87
   TN_TASK_STATE_DORMANT, 86
   TN_TASK_STATE_NONE, 86
   TN_TASK_STATE_RUNNABLE, 86
   TN TASK STATE SUSPEND, 86
   TN_TASK_STATE_WAIT, 86
   TN_TASK_STATE_WAITSUSP, 86
   TN_WAIT_REASON_DQUE_WRECEIVE, 87
   TN WAIT REASON DQUE WSEND, 87
   TN WAIT REASON EVENT, 86
   TN_WAIT_REASON_MUTEX_C, 87
   TN_WAIT_REASON_MUTEX_I, 87
   TN WAIT REASON NONE, 86
   TN WAIT REASON SEM, 86
   TN_WAIT_REASON_SLEEP, 86
   TN_WAIT_REASON_WFIXMEM, 87
```